# Formation : Mesure de débits en rivière par la méthode LSPIV

1-2 août 2023

1

Environnement et Lutte contre les changements climatiques

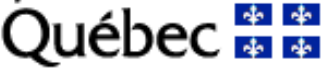

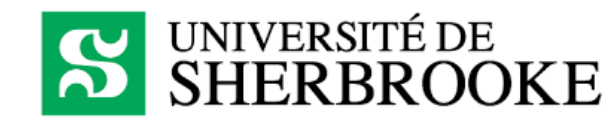

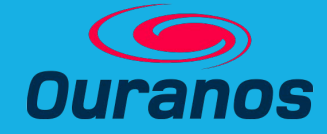

#### Plan de la présentation

- Présentation de la méthode
- Sélection d'un site
- Traitement des données dans Fudaa-LSPIV
	- $\blacktriangleright$  Stabilisation des images
	- Mise à l'échelle et orthorectification
	- Calcul des vitesses de surface
	- **Post-traitement**
	- Intégration de la bathymétrie
	- Calcul du débit
- **Enjeux** 
	- **Facteurs environnementaux**

2

 $\blacktriangleright$  Prises de mesure

#### Concepts de base de la méthode LSPIV

- Analyse d'une séquence d'images pour mesurer les vitesses de surface à l'aide de traceurs
- Des données bathymétriques sur une section de la rivière se trouvant dans la vidéo nous permettent d'estimer la distribution verticale des vitesses à partir d'un coefficient de correction de vitesse (alpha)
- Permets de compléter les mesures de débits

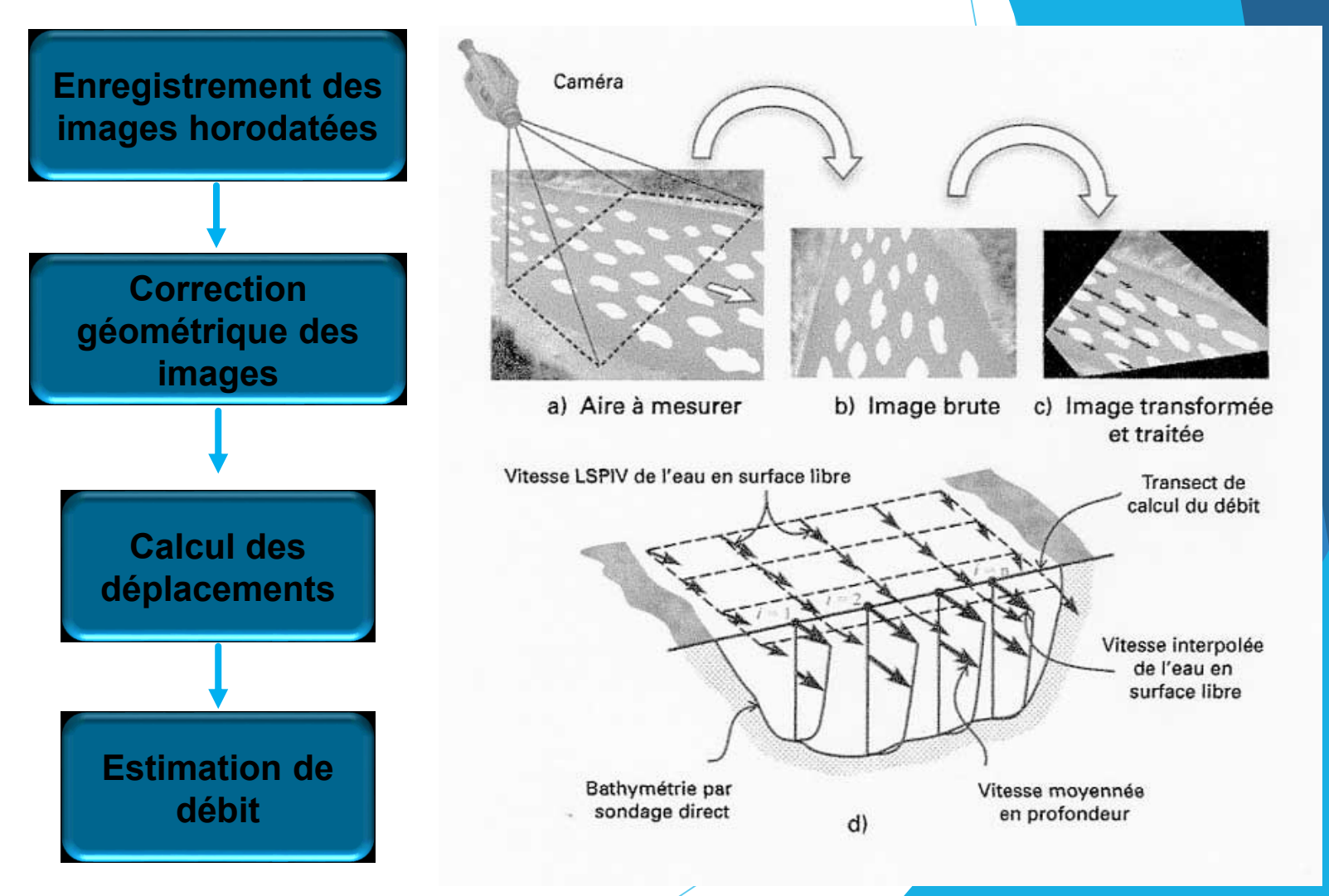

Muste M, Ho H-C & Kim D (2011) Considerations on direct stream flow measurements using video imagery: Outlook and research needs. *Journal of Hydro-environment Research* 5(4):289-300.

- **Caractéristiques** 
	- Autorisation de vol (aéroport, présence de personne, réglementation municipale, etc.). Utilisation de la [carte interactive](https://cnrc.canada.ca/fr/outil-drone/) de Transports Canada.

4

- **Présence de traceurs**
- **Largeur de rivière (< 200 m)**
- Végétation par-dessus la rivière
- Accès à une berge (préférable)
- Réseau cellulaire (préférable)

- Sites proposés pour la formation
	- Analyse préliminaire (sauf pour la présence de traceurs)

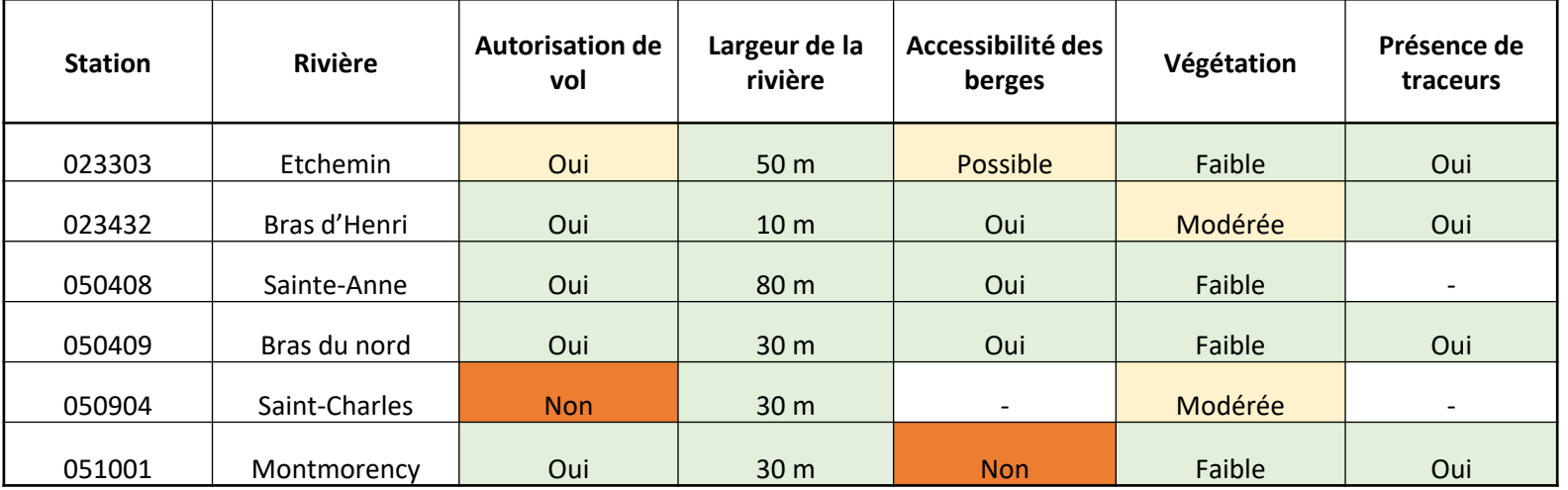

5

#### $\blacktriangleright$  Etchemin

- **Présence de lumière sur le pont et achalandée**
- Difficile d'être près de l'eau pour le placement des cibles et prendre le niveau d'eau
- **Présence de traceurs et peu de végétation**

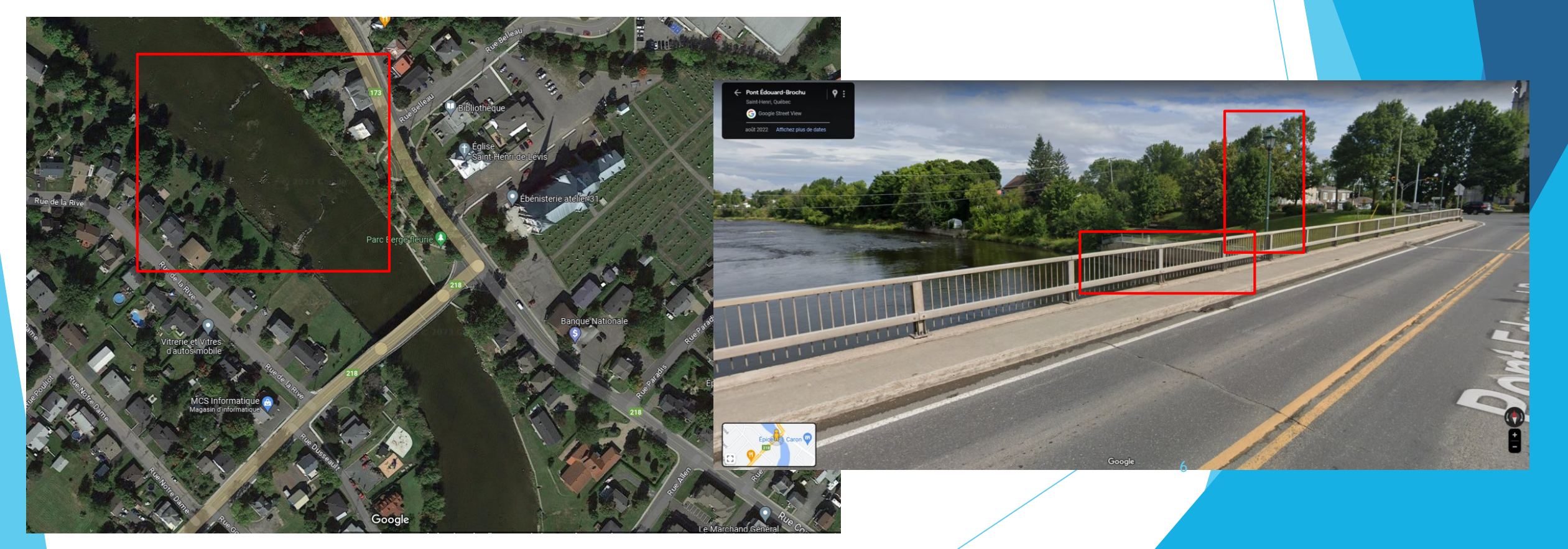

- Bras d'Henri  $\blacktriangleright$ 
	- Peu achalandé et endroit sécuritaire  $\blacktriangleright$ pour se stationner
	- Présence de traceurs  $\blacktriangleright$
	- Accès aux berges
	- Végétation modérée

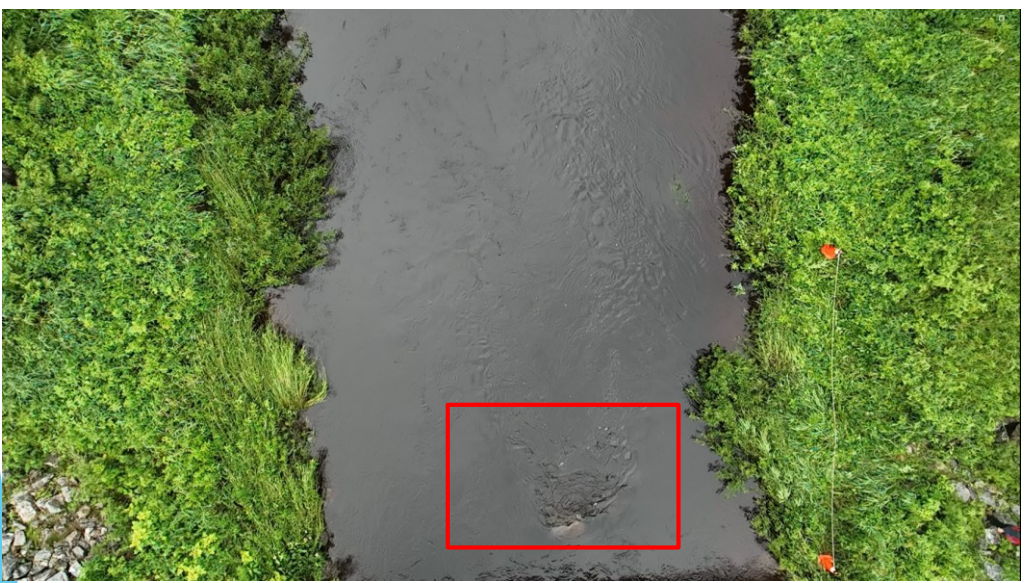

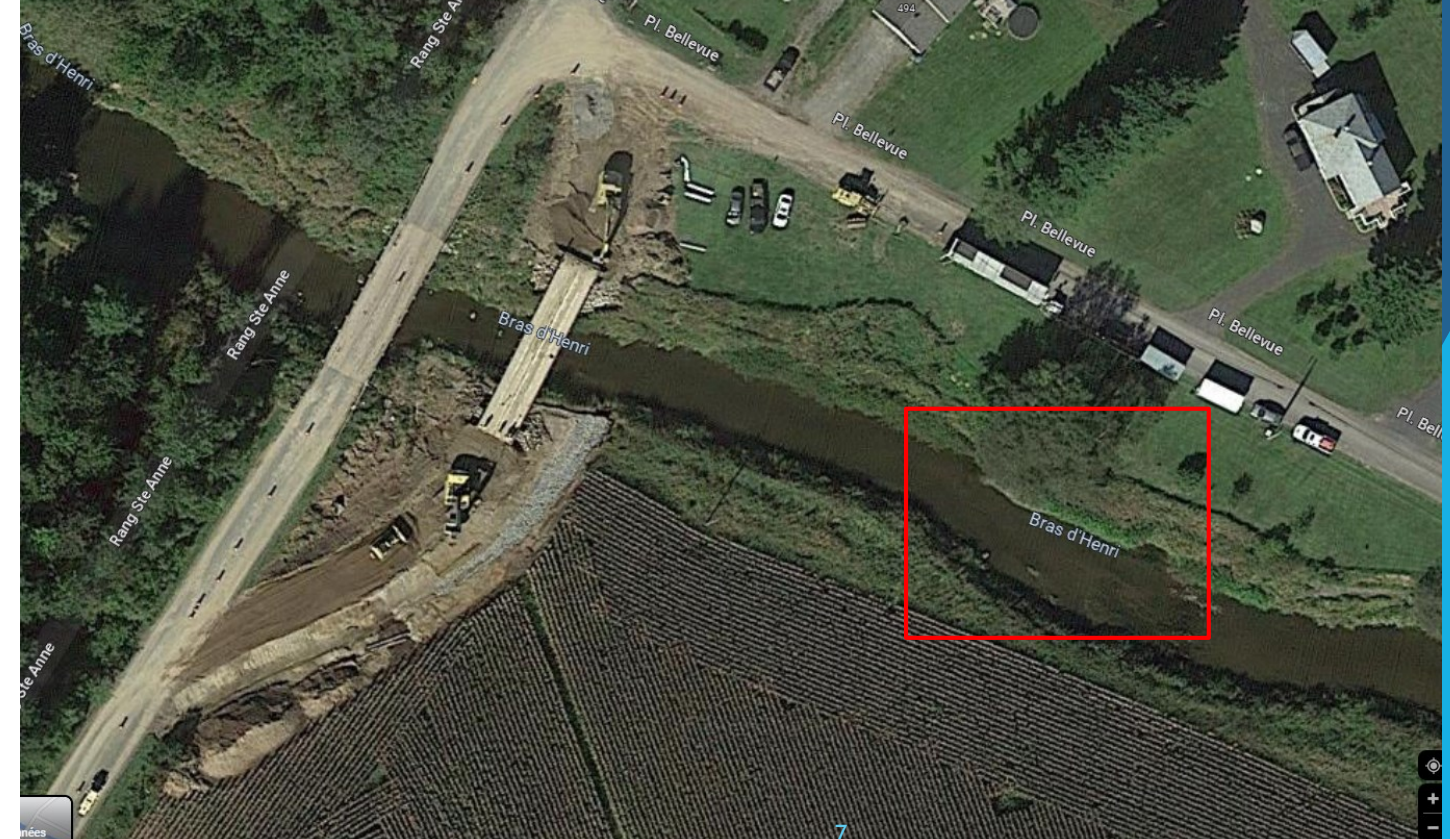

- Sainte-Anne
	- ▶ Pas de pont
	- **Potentiel de traceurs**
	- Semble avoir des accès à la rivière
	- **Endroits sans végétation**

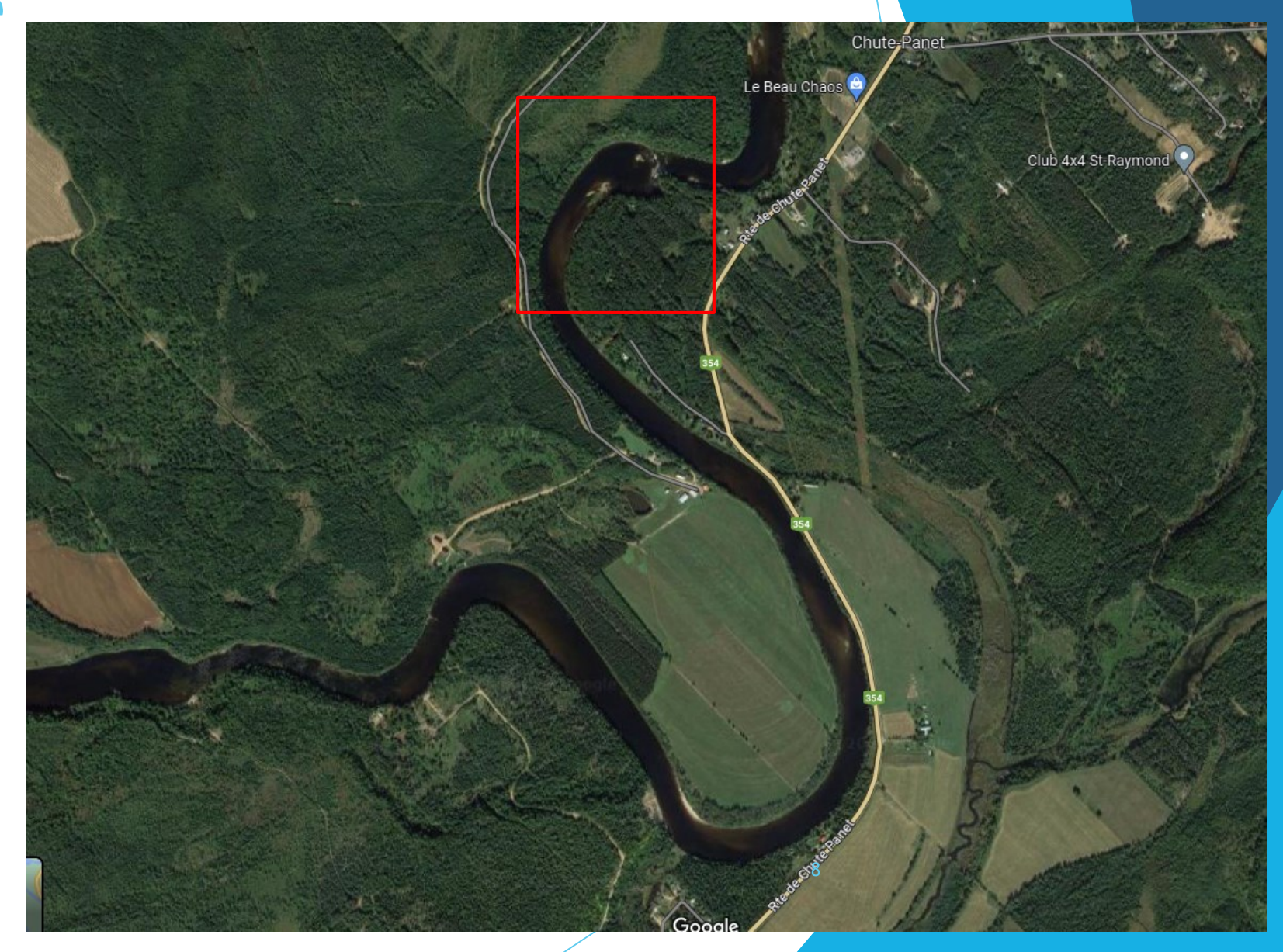

- Bras du Nord
	- **Présence de traceurs**
	- Végétation modérée
	- Réseau cellulaire faible
	- Fils électriques

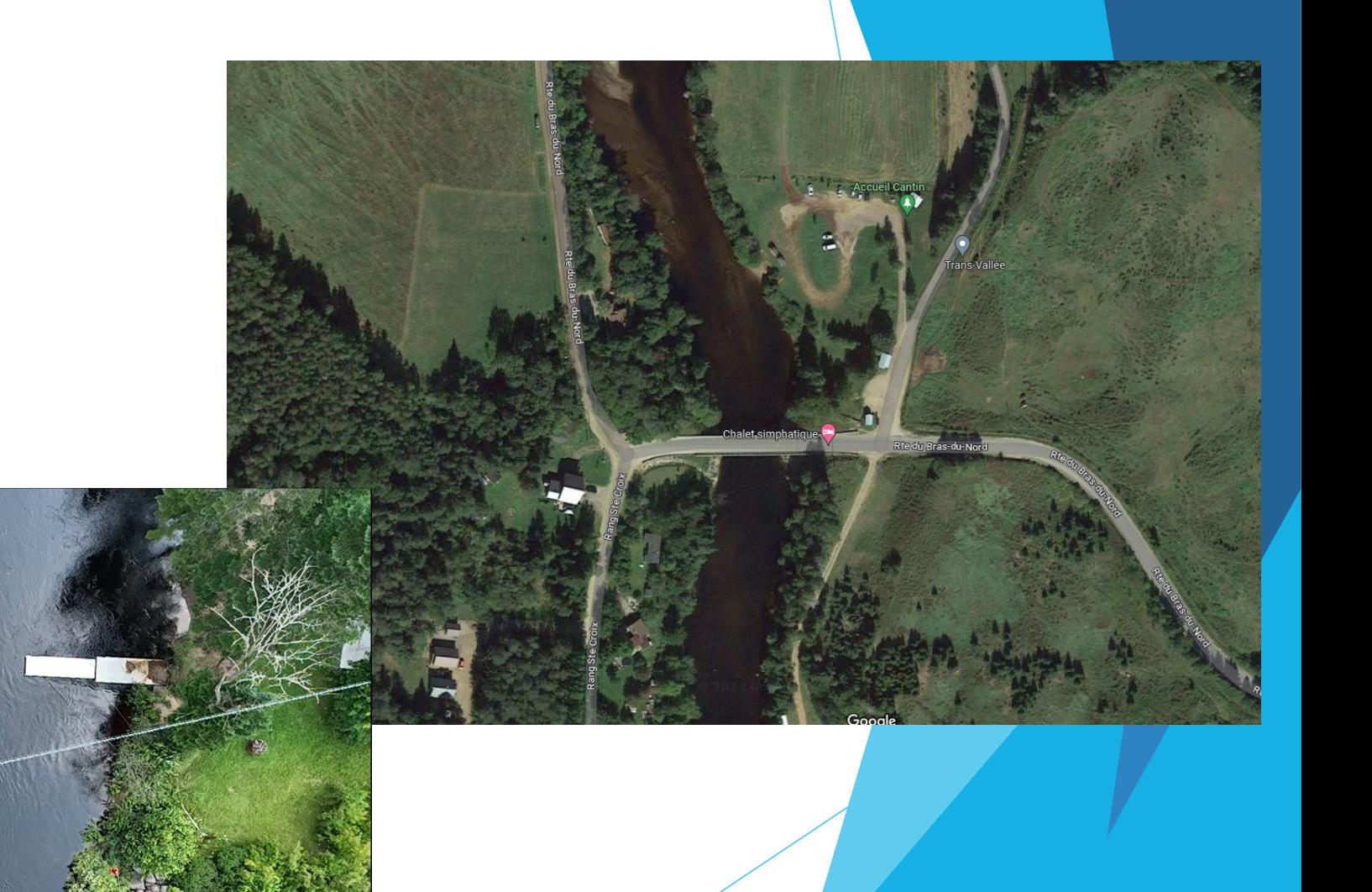

9

▶ Saint-Charles

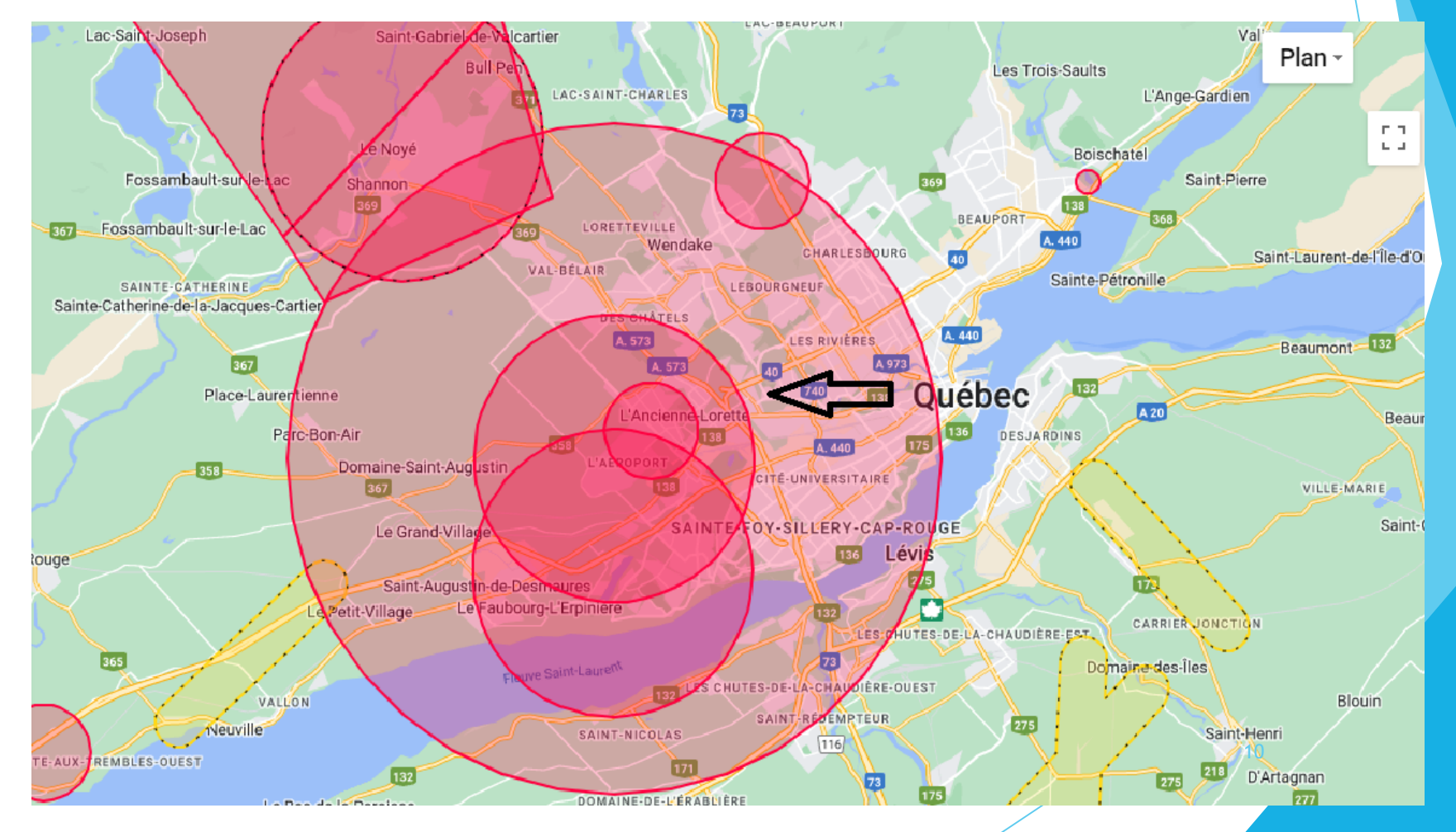

- **Montmorency**
- Les berges sont non accessibles
- **Présence de traceurs**
- Peu de végétation
- **Près d'une zone ayant une** interdiction de vol

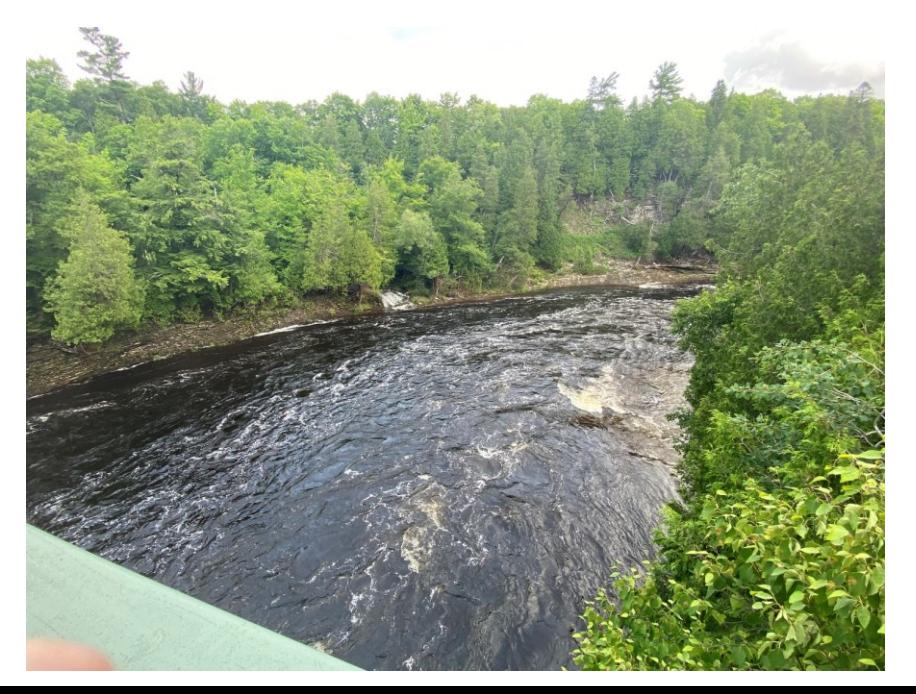

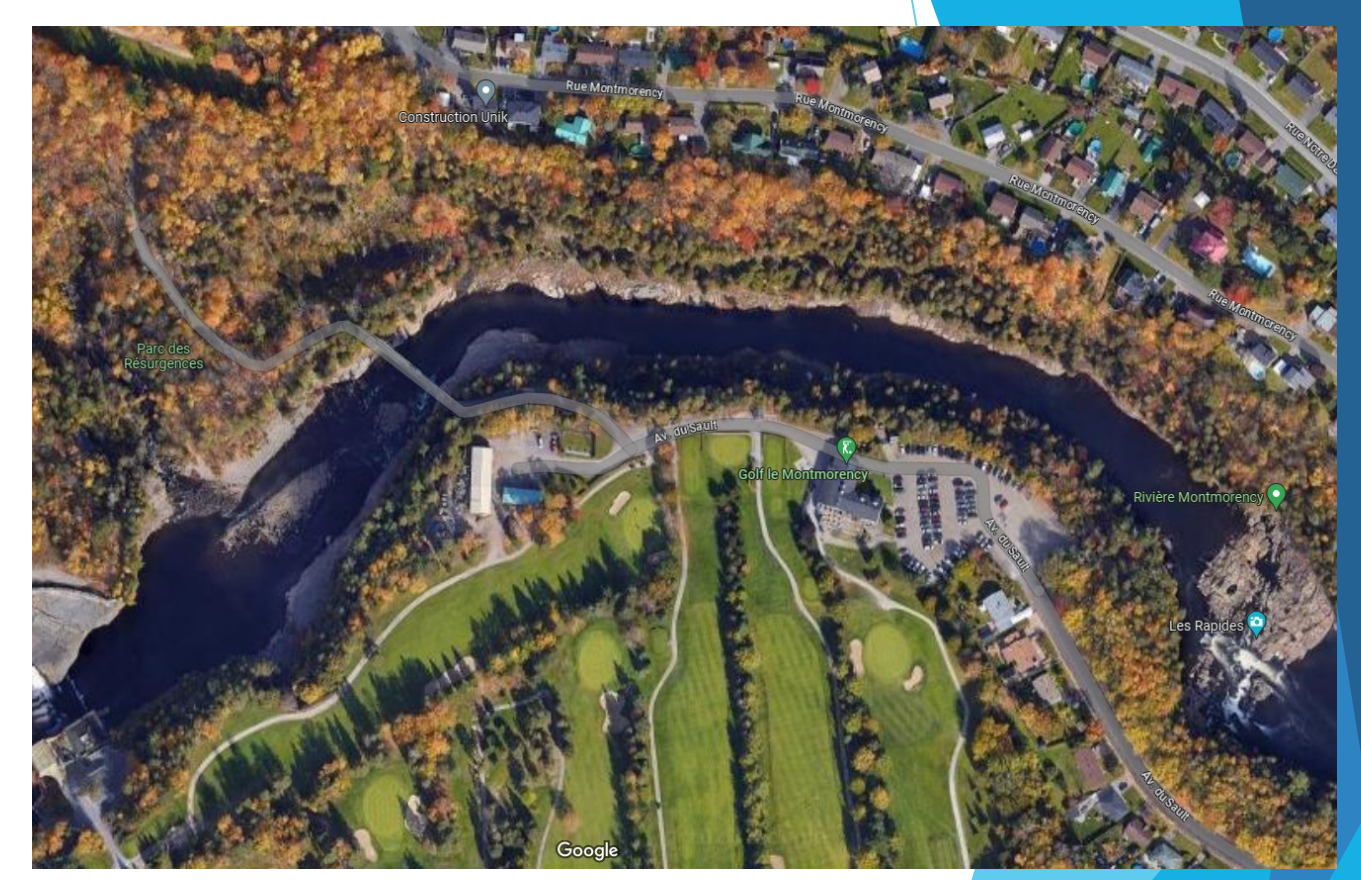

11

- Éléments nécessaires
	- $\blacktriangleright$  Traceurs
	- $\blacktriangleright$  Transect avec bathymétrie
	- Niveau d'eau
	- **Distance entre deux** points de repère
	- **Environ 25% de berge de** chaque côté (50% écoulement, 50% berges)
		- Idéalement : 33% écoulement, 67%

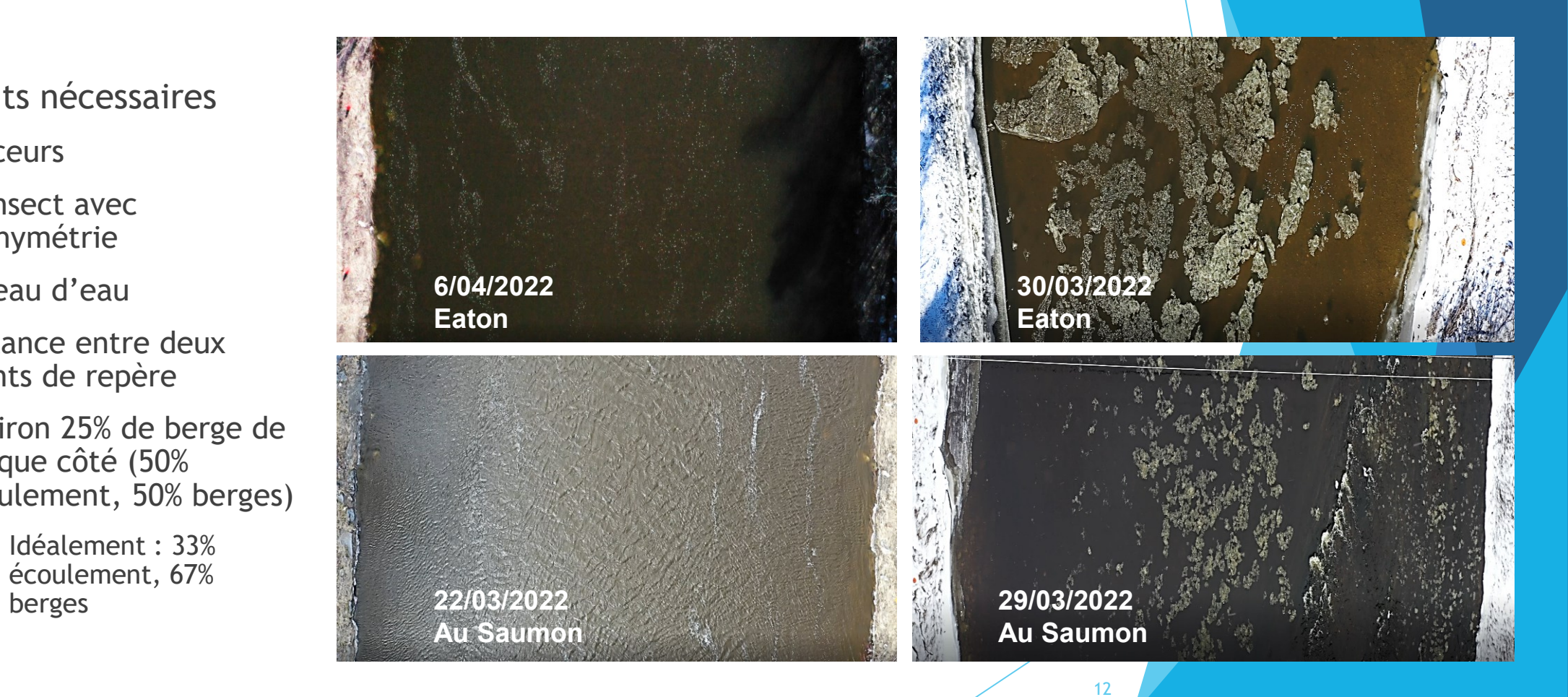

Importation de la vidéo et paramètres d'importation (environ 5 minutes)

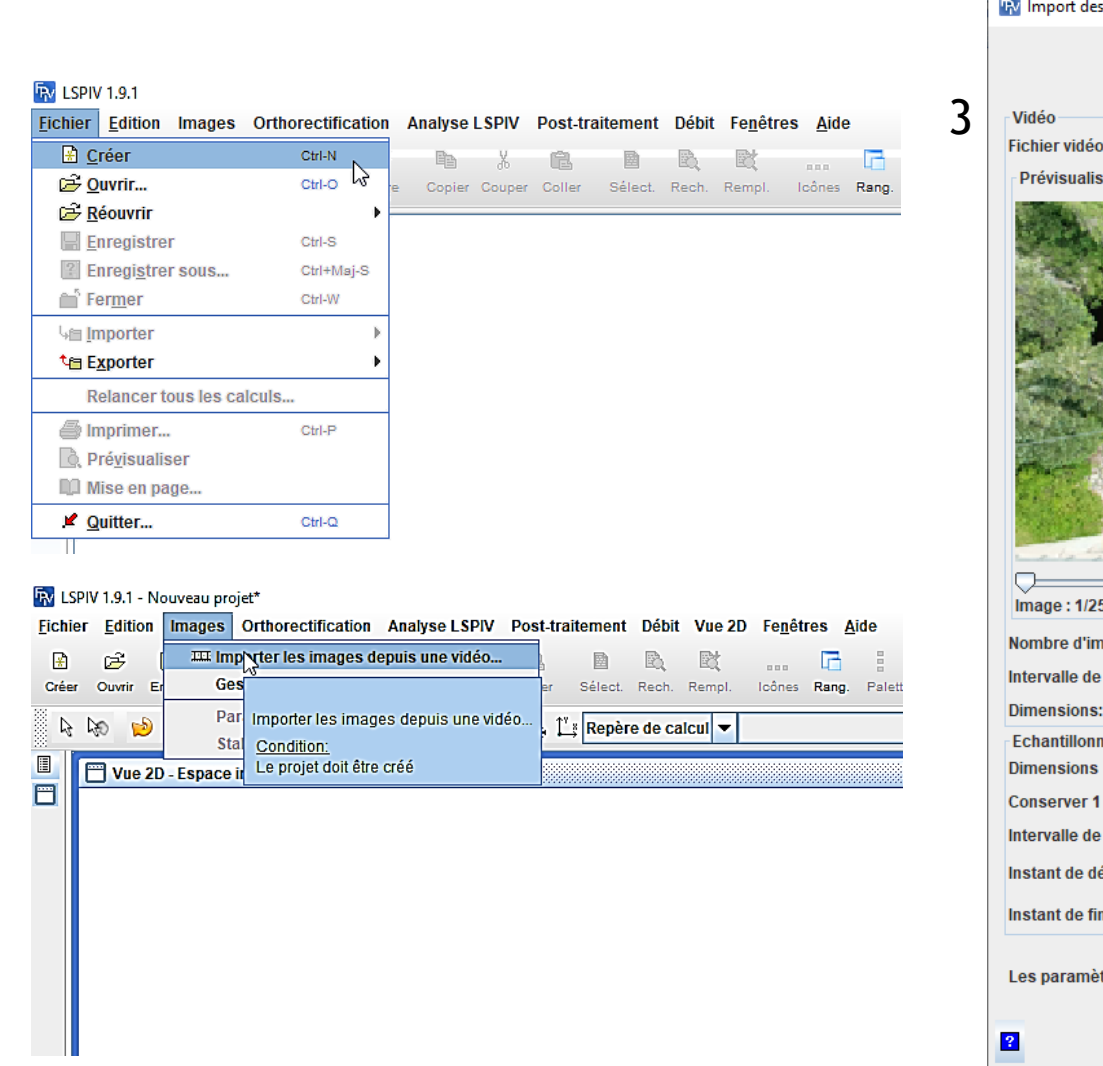

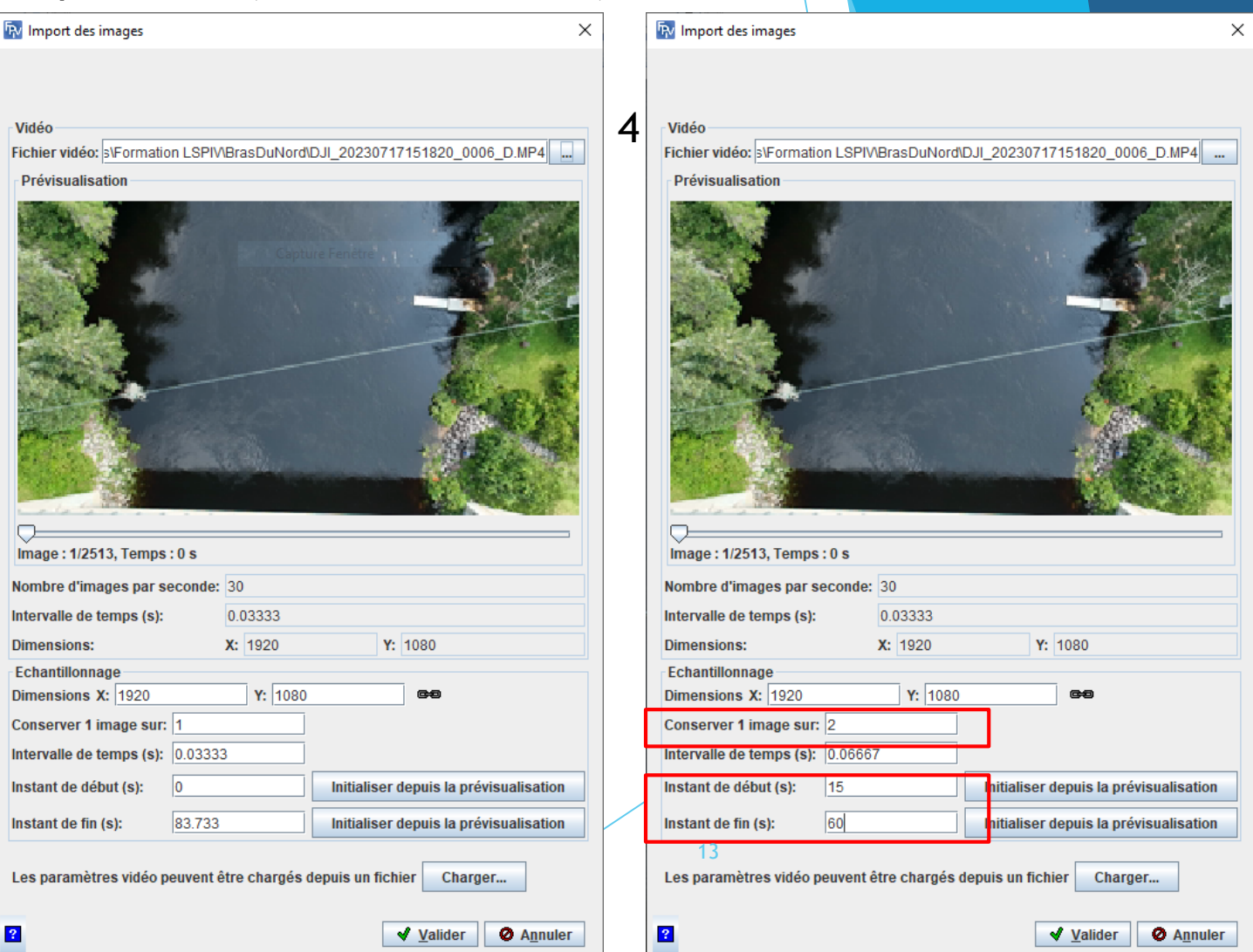

- Stabilisation des images (environ 45 minutes)
	- ▶ Méthode SURF (Speeded Up Robust Features)
		- Trouve des points d'intérêts sur les images
		- Associe les points ayant des caractéristiques similaires

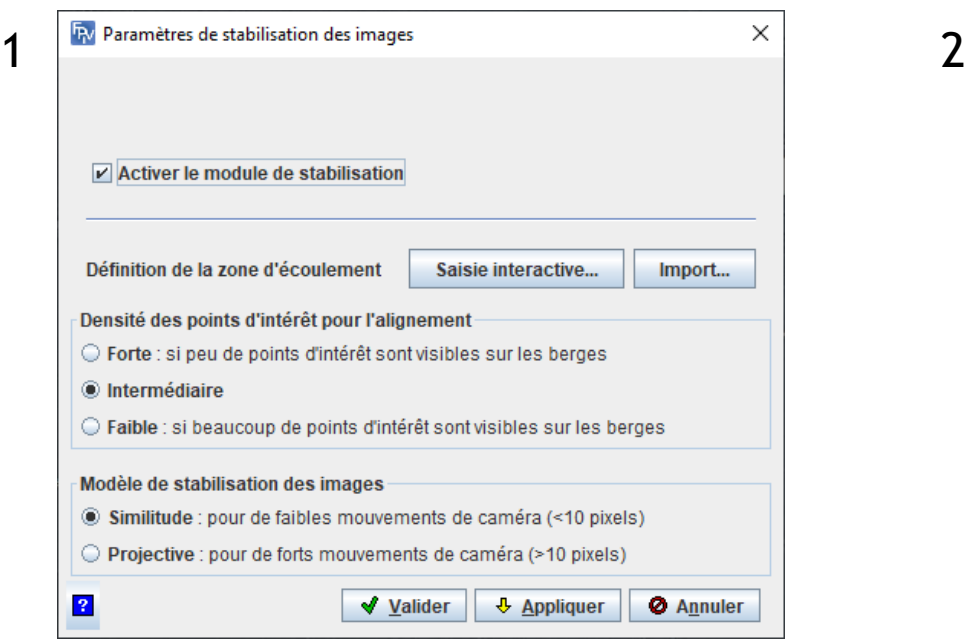

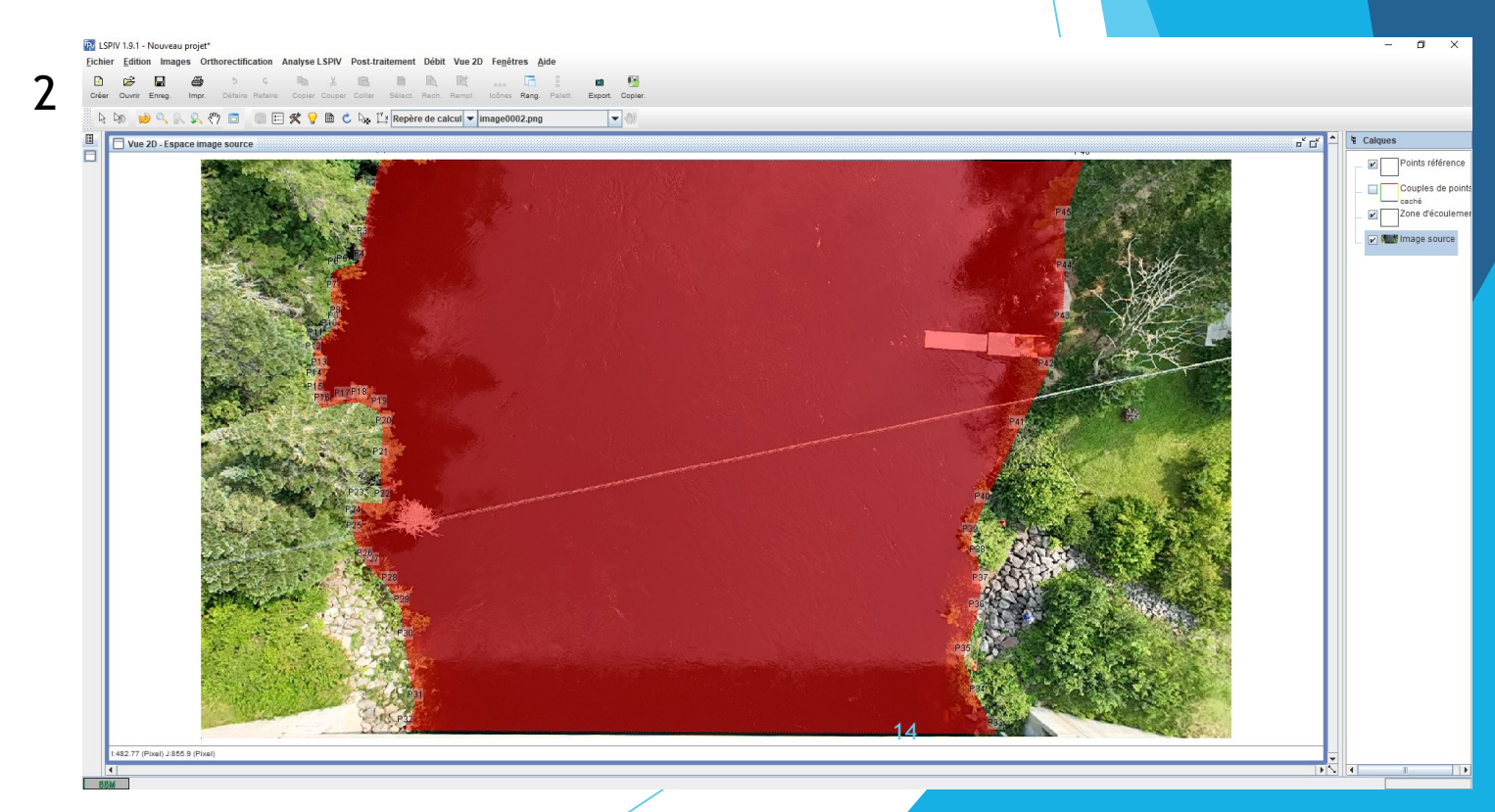

#### Stabilisation des images (environ 45 minutes)

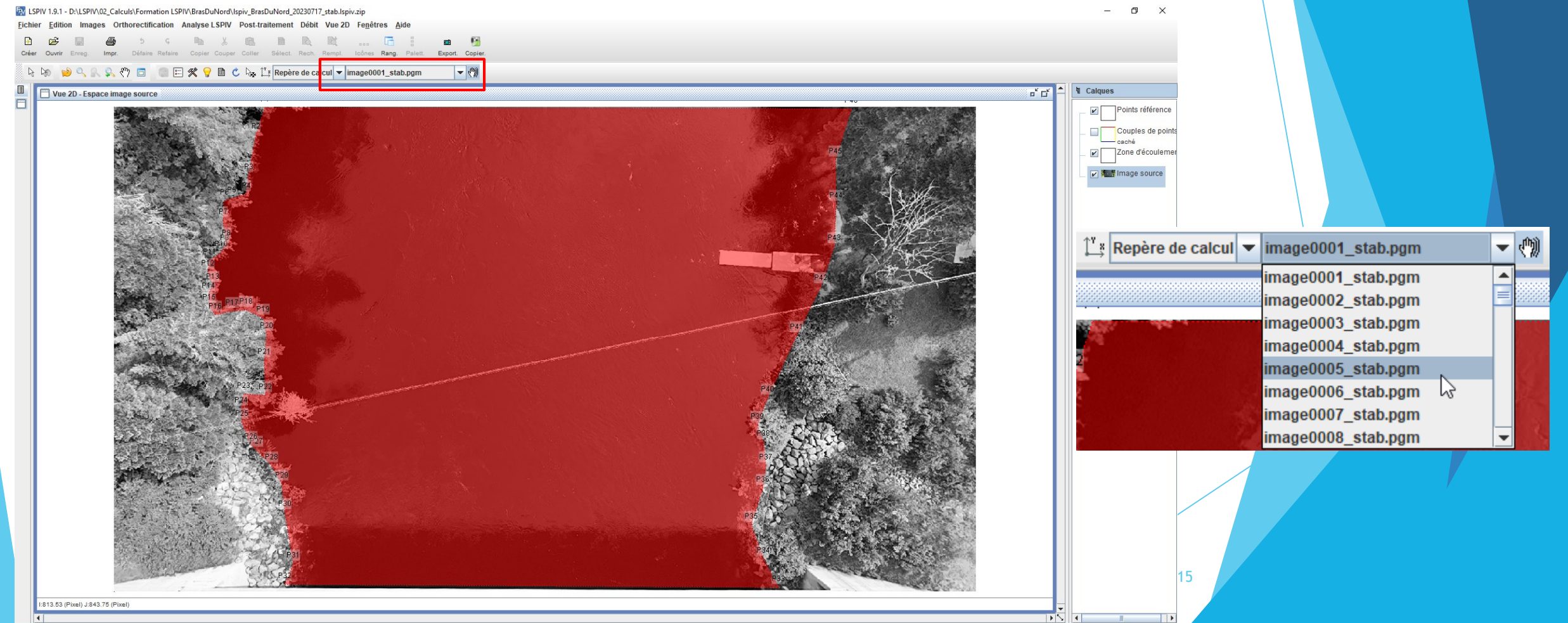

Mise à l'échelle (Environ 15 minutes\*\*)

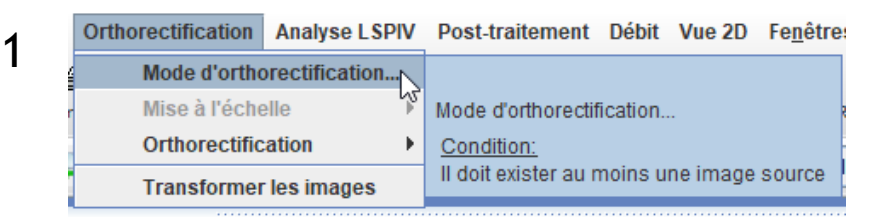

Mise à l'échelle

O Orthorectification complète Valider **@** Annuler

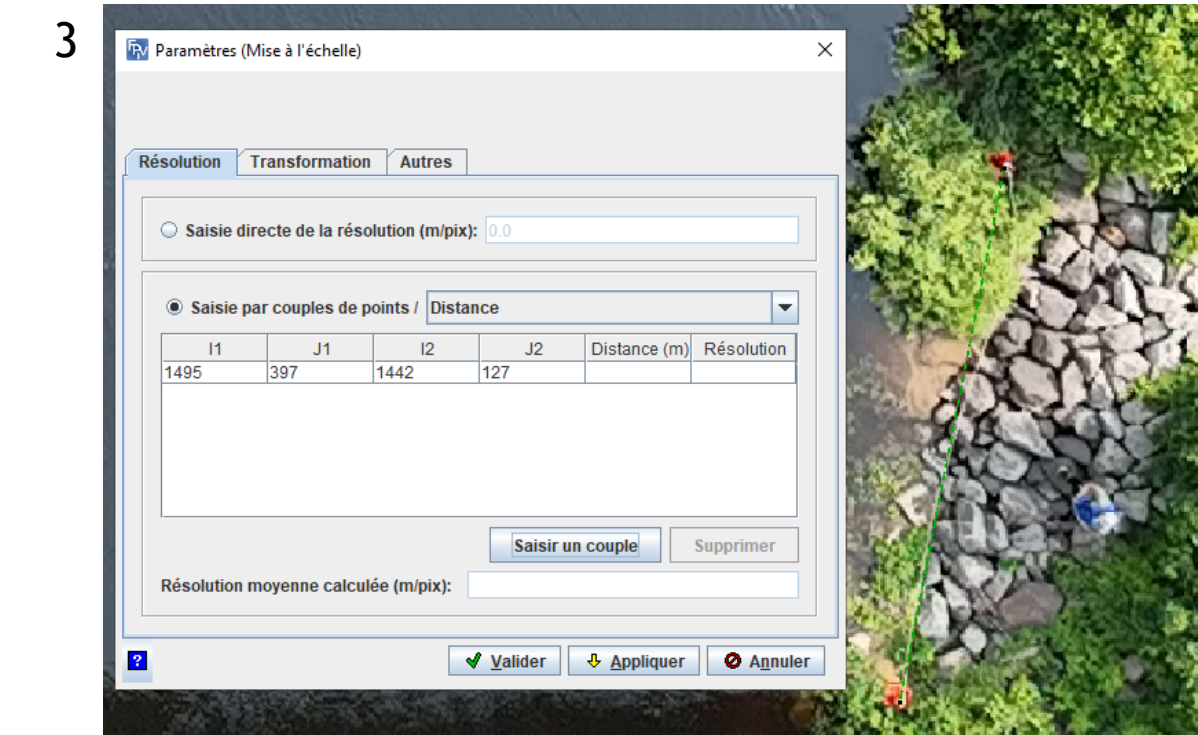

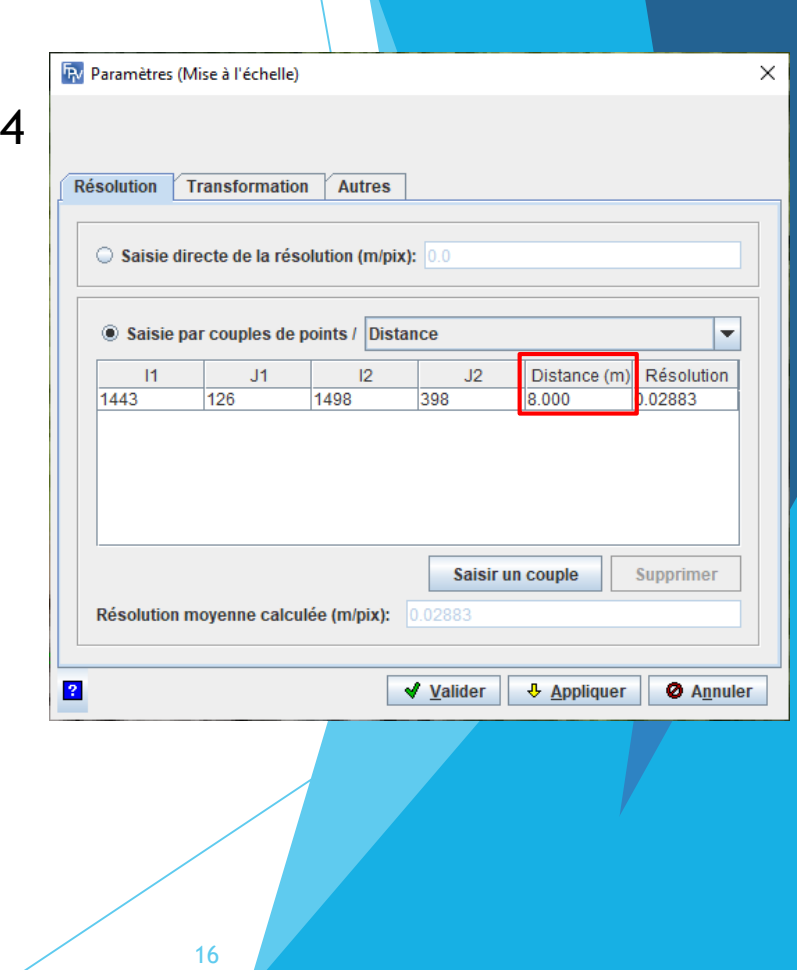

- Analyse LSPIV
	- ▶ Création d'une grille où les vitesses de surface vont être calculées
	- Choix d'une aire d'interrogation
		- Assez grandes pour intégrer les traceurs. Assez petites pour représenter l'écoulement Recommandé : 30 pixels
	- ▶ Choix d'une aire de recherche
		- ▶ Zone où les motifs sont recherchés sur des images successives
	- ▶ Calcul des vitesses de surfaces
	- **Possibilité de calculer les vitesses manuellement pour comparer les** résultats

17

Analyse LSPIV

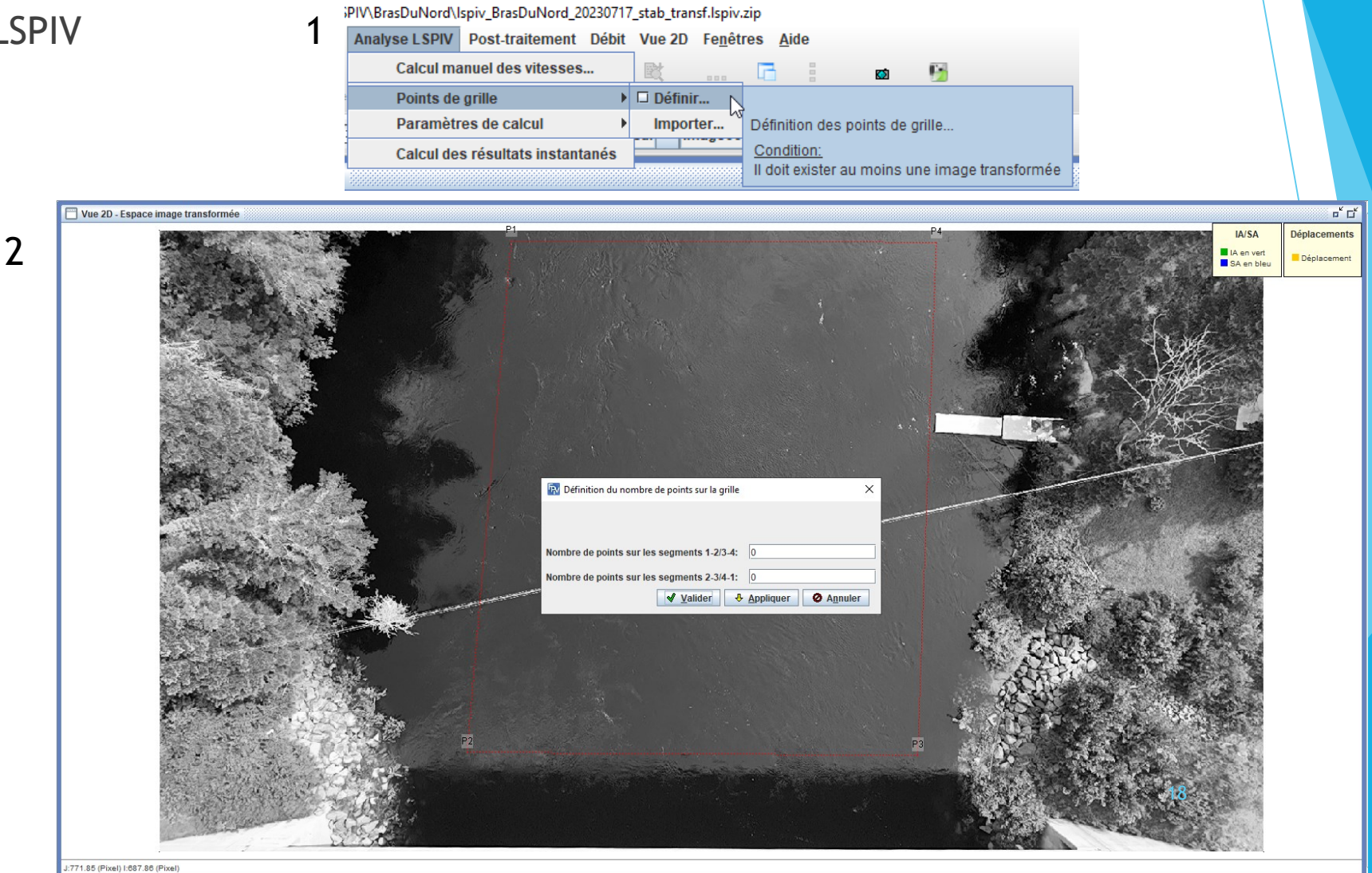

#### Analyse LSPIV

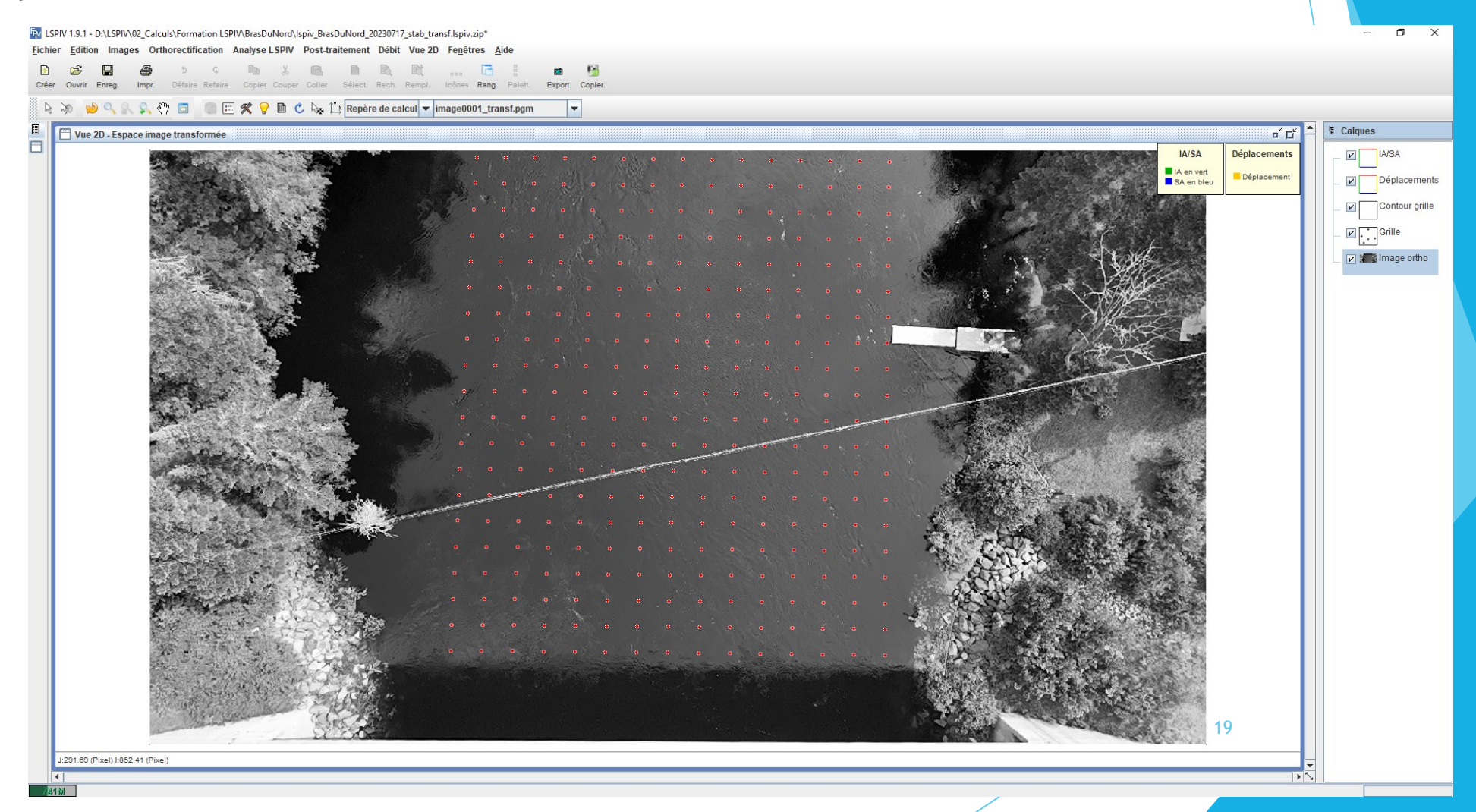

Analyse LSPIV (environ 30 minutes)

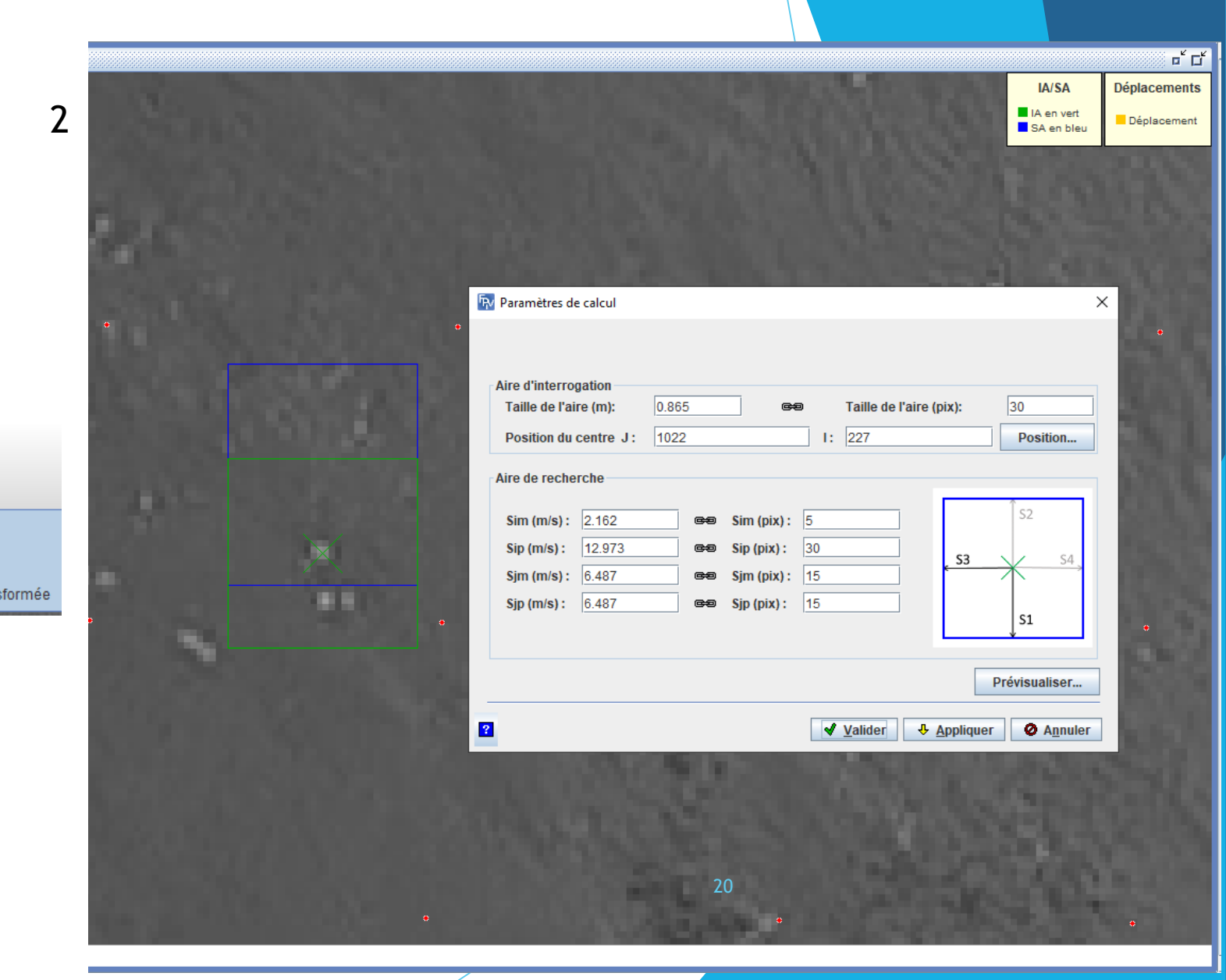

<sup>2</sup>IV\BrasDuNord\Ispiv\_BrasDuNord\_20230717\_stab\_transf.Ispiv.zip\*

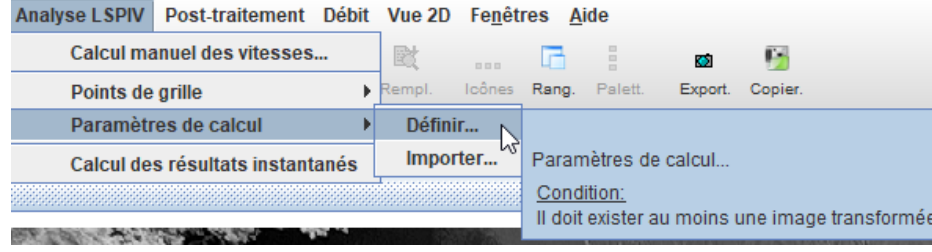

- **Analyse LSPIV** 
	- Résultats bruts
	- **D** Obtiens un champ de vitesse pour toutes les paires d'images consécutives

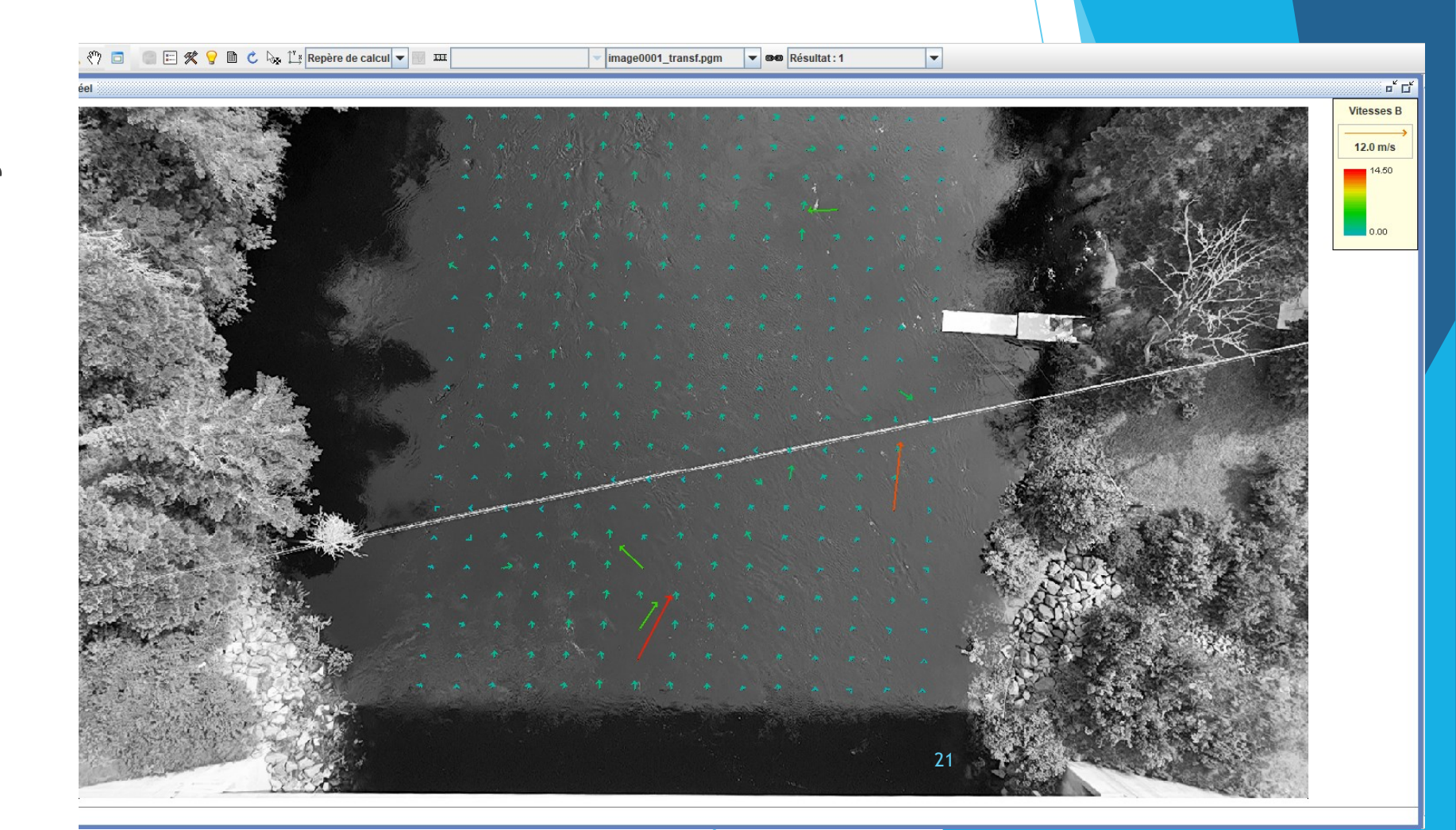

**Post-traitements** 

1

- Filtre des vitesses
- Filtre de corrélation
	- Dépends du type de traceurs

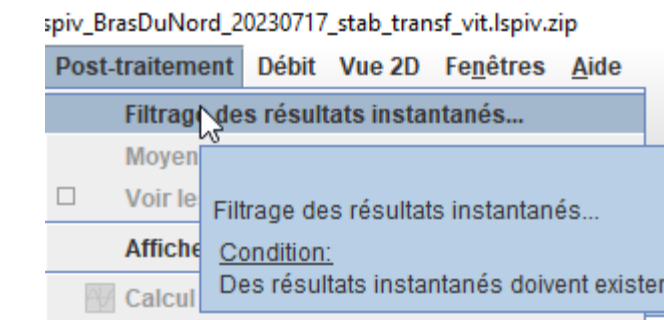

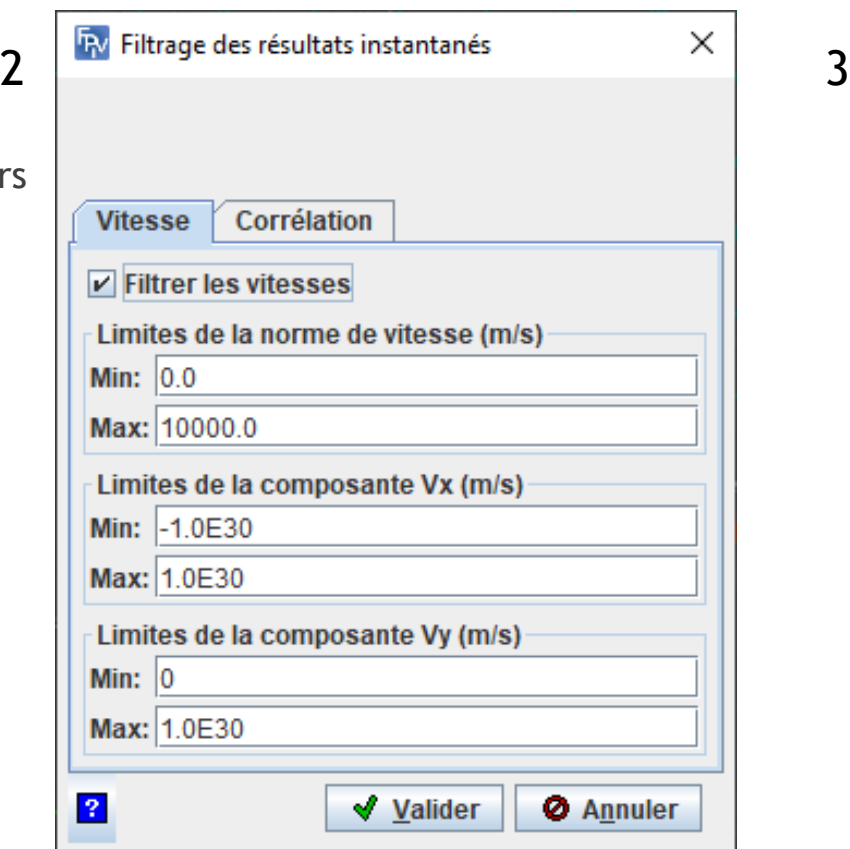

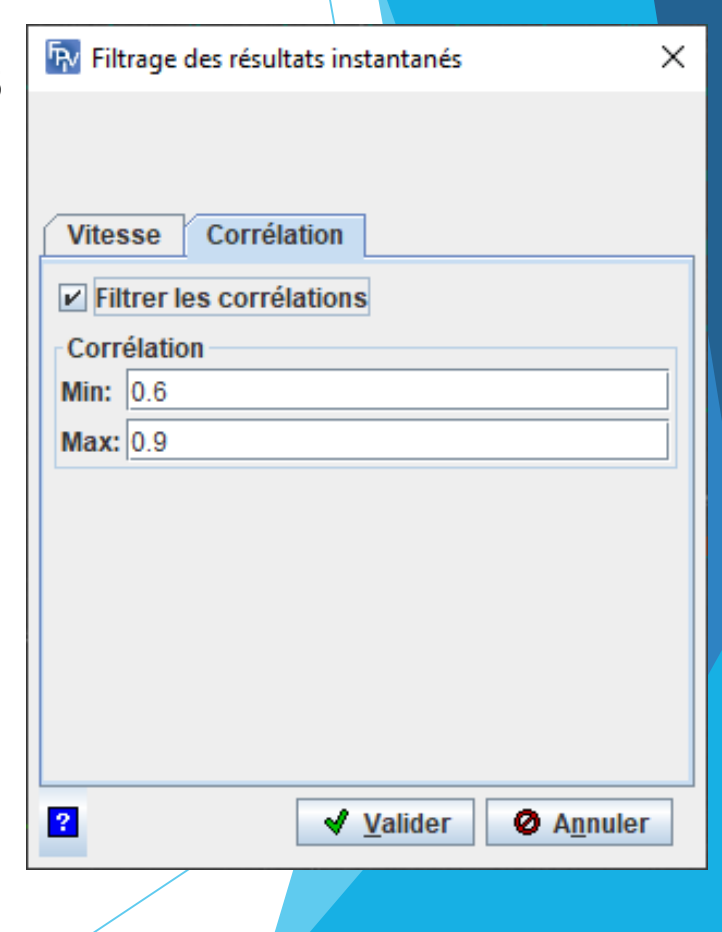

Post-traitements  $\blacktriangleright$ 

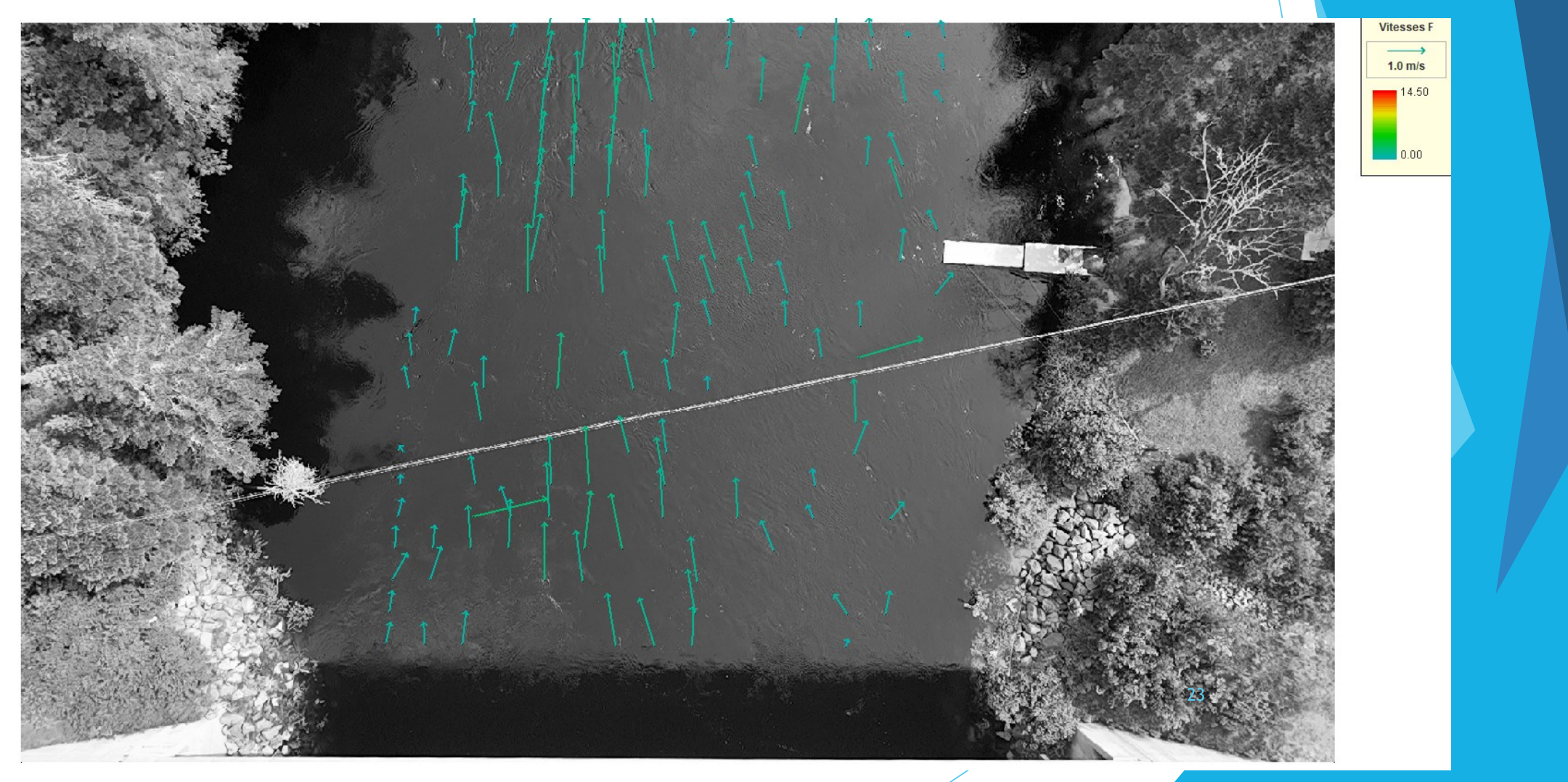

- **Post-traitements** 
	- Moyenne des résultats instantanés filtrés

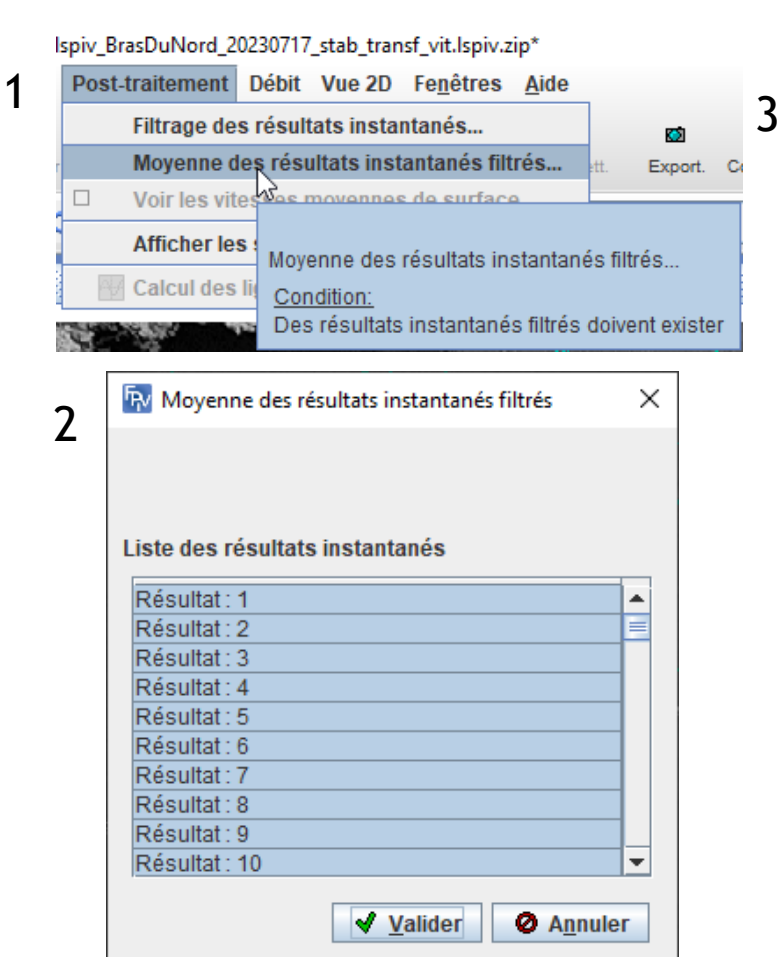

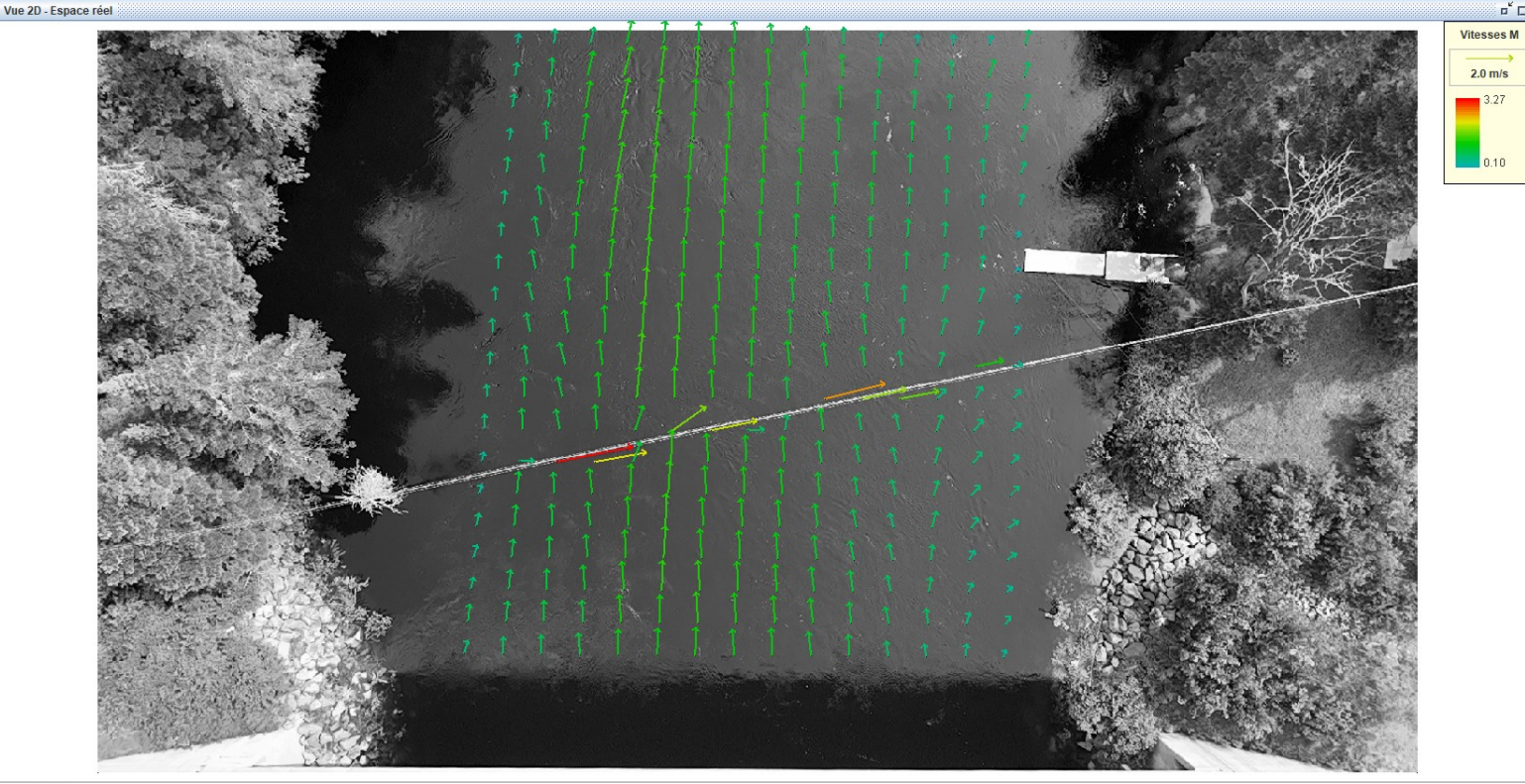

(:21.55 Y:28.06 (m)

 $\begin{array}{c} \square^{\mathfrak{c}} \\ \square^{\mathfrak{c}} \end{array} \begin{array}{c} \square^{\mathfrak{c}} \\ \square^{\mathfrak{c}} \end{array}$ 

- Intégration de la bathymétrie
	- Une ou plusieurs sections transversales dans l'image
	- **Peut-être faites après la prise de mesure**
	- Possible d'utiliser la bathymétrie d'un ADCP
	- ▶ On doit avoir l'une des deux options suivantes :
		- 1) les élévations du lit sur un transect et un niveau d'eau
		- ▶ 2) un transect ayant des profondeurs lors de l'acquisition

Préparation des données bathymétriques - Élévation et niveau d'eau  $\blacktriangleright$ 

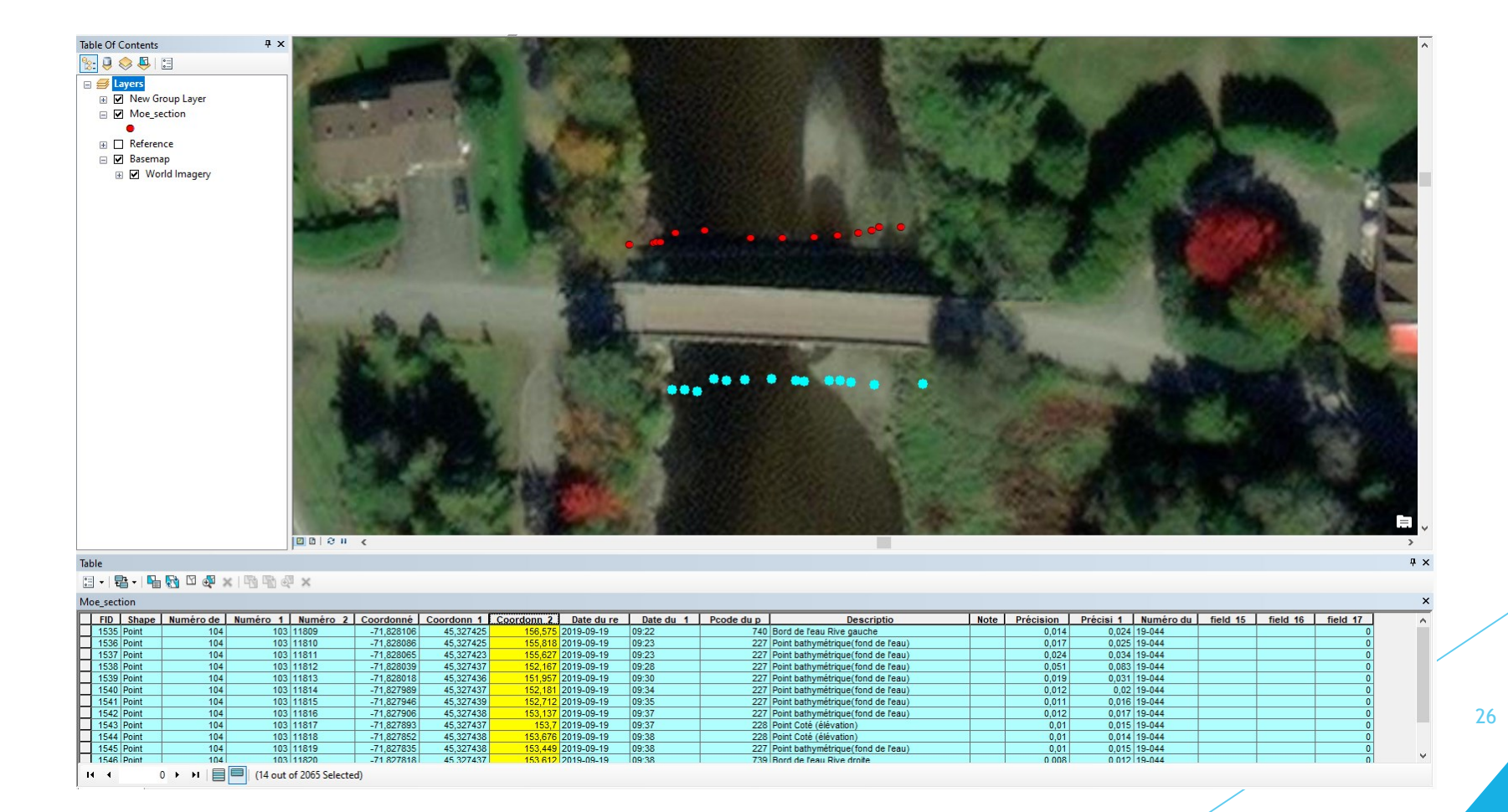

Préparation des données bathymétriques - Élévation et niveau d'eau  $\blacktriangleright$ 

Calcul des distances (en mètres) entre le point le plus éloigné sur la rive  $\blacktriangleright$ gauche (haut de talus) et les autres points

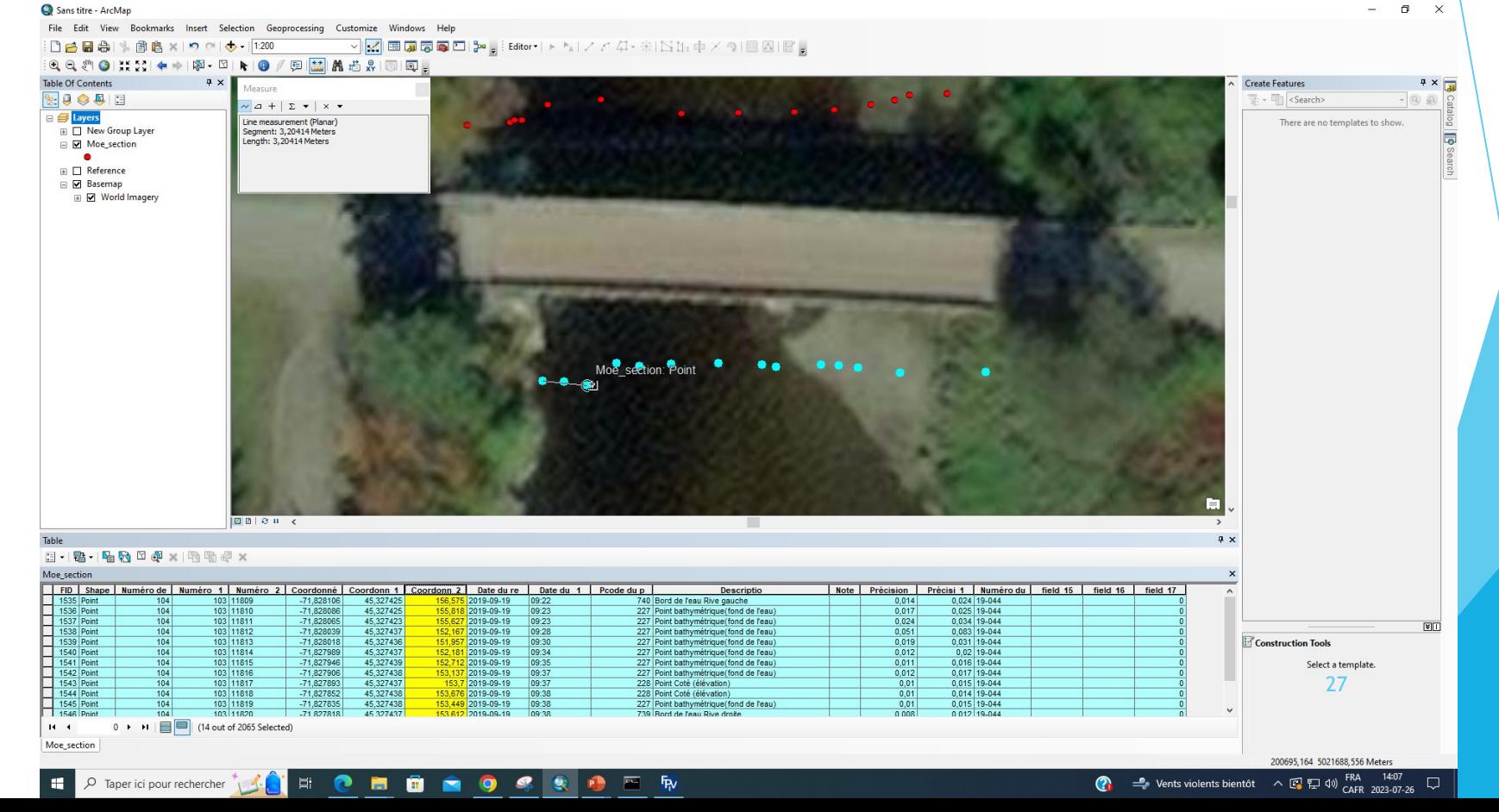

- Préparation des données bathymétriques Élévation et  $\blacktriangleright$ niveau d'eau
	- ▶ Calcul des élévations et distances locales

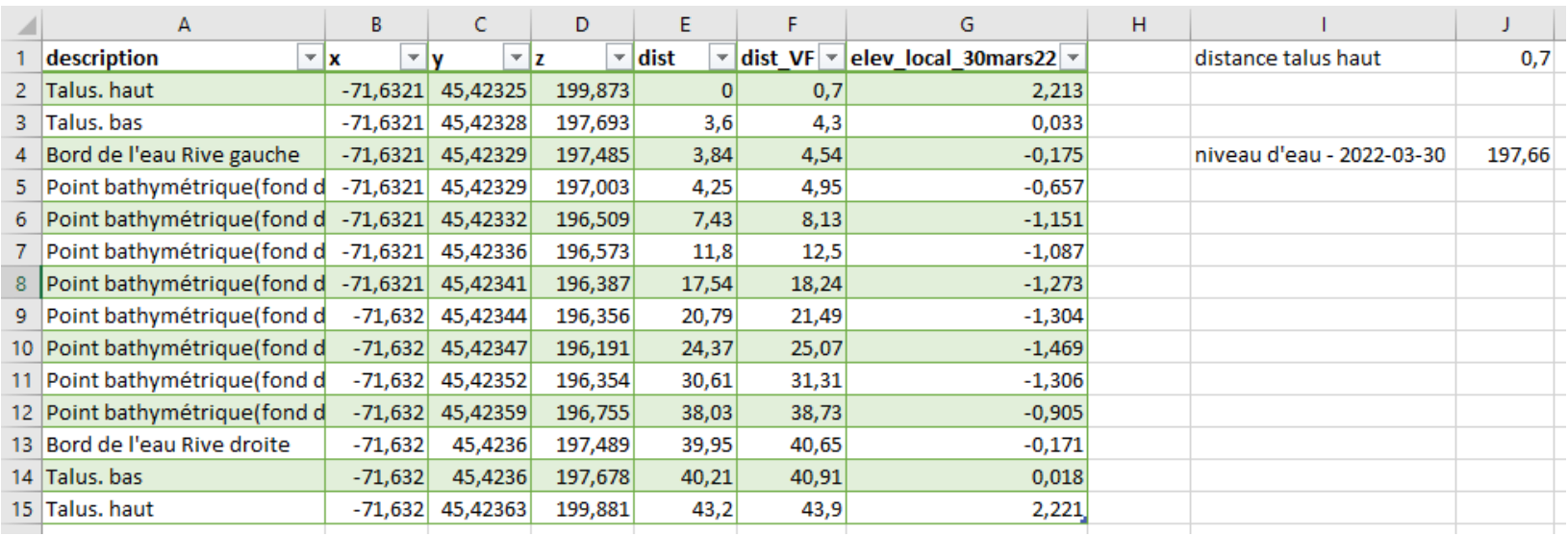

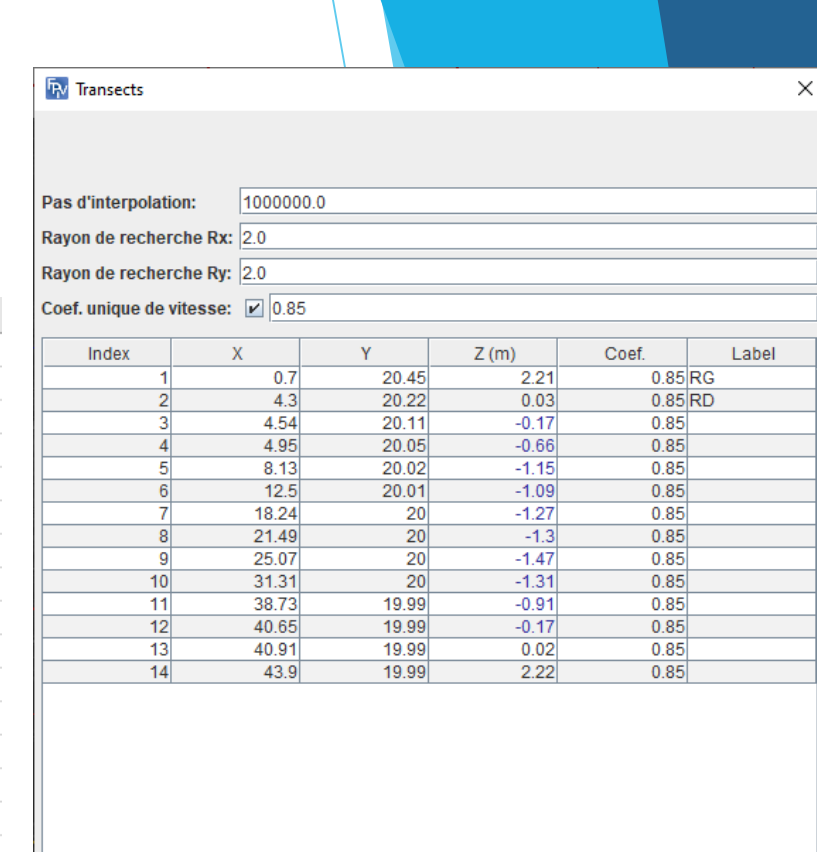

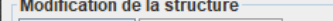

Ajouter  $\|$  = \$upprimer Changer l'ordre des sommets  $\|\cdot\|$ 

Valider | ↓ Appliquer  $\bullet$  Annuler

Mode différé

₩

Préparation des données bathymétriques - Profondeur avec ADCP  $\blacktriangleright$ 

- Directement les données sur la profondeur et les distances  $\blacktriangleright$
- Attention à la prise de mesure pour les distances

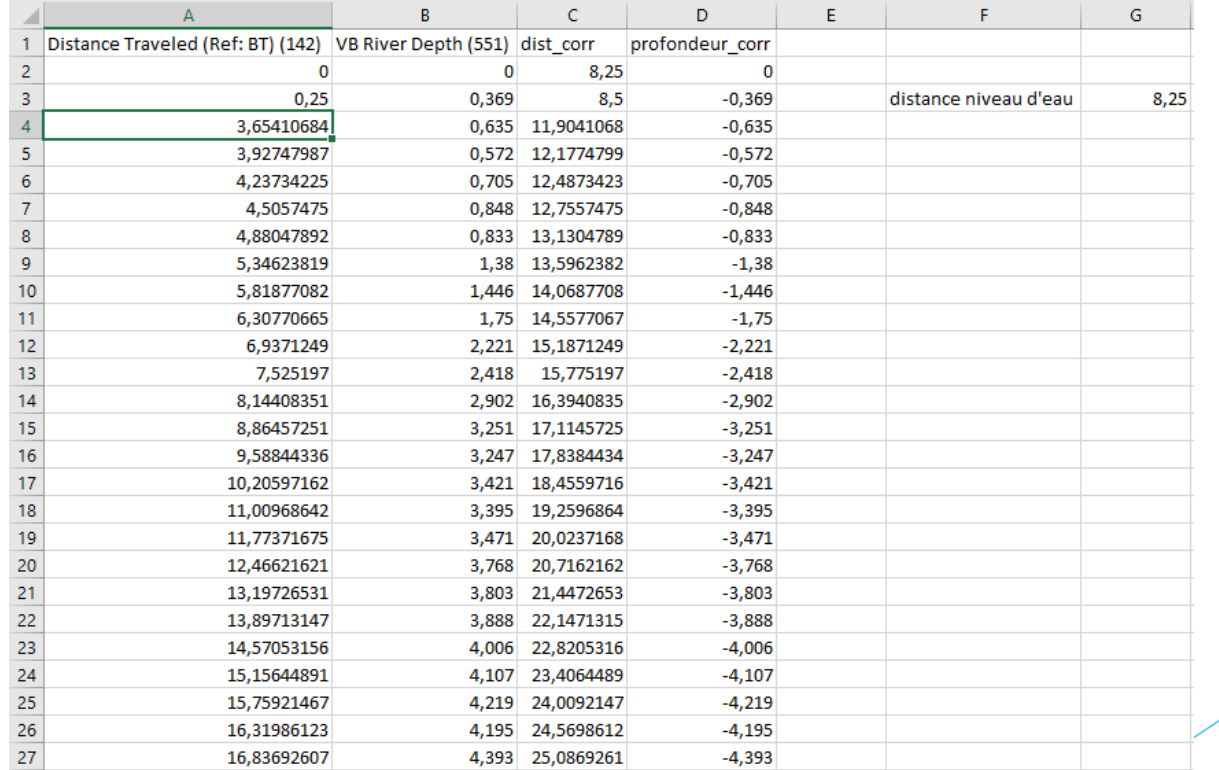

#### Ajouter un transect

20230717\_stab\_transf\_vit\_filtre.lspiv.zip

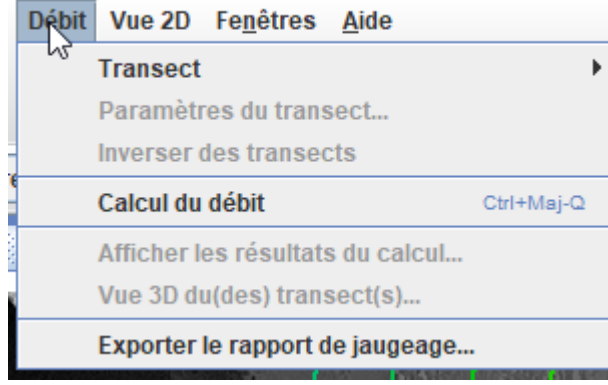

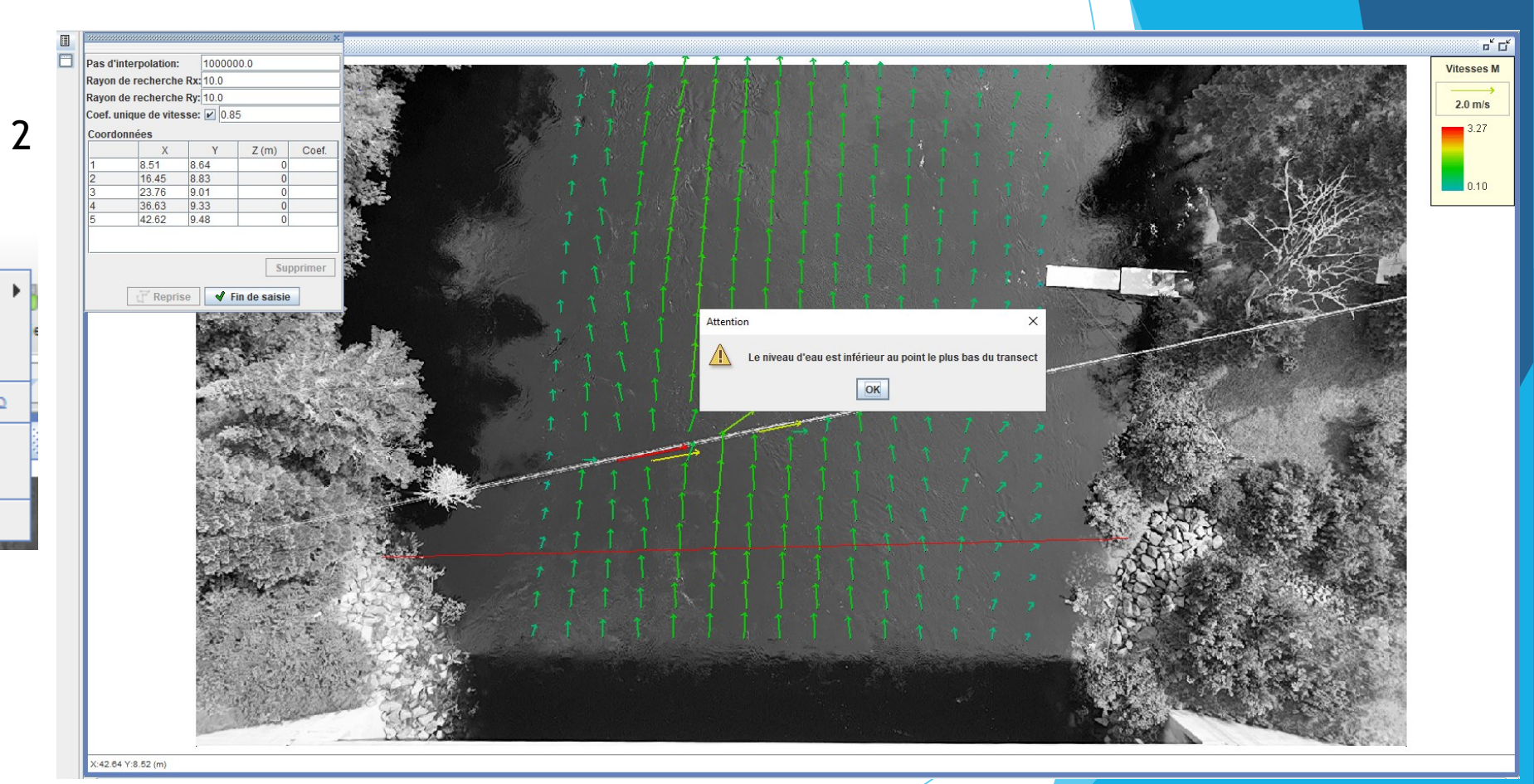

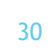

 $\mathsf{3}$ 

Paramétrage du transect et calcul du débit  $\blacktriangleright$ 

5

 $\mathsf{N}^\circ$ 

Moyenne

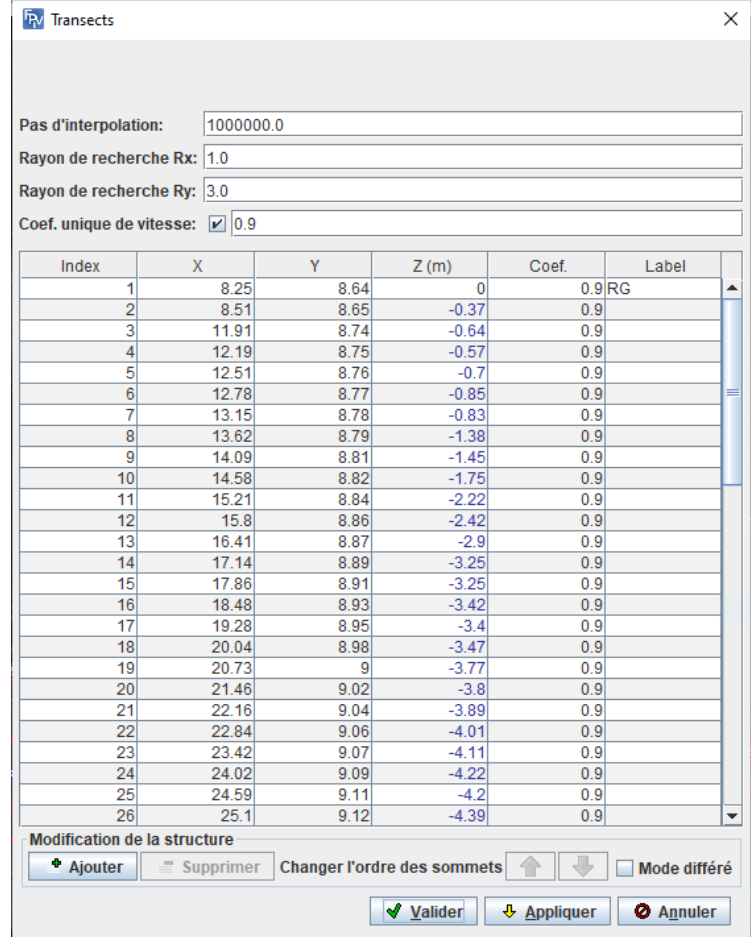

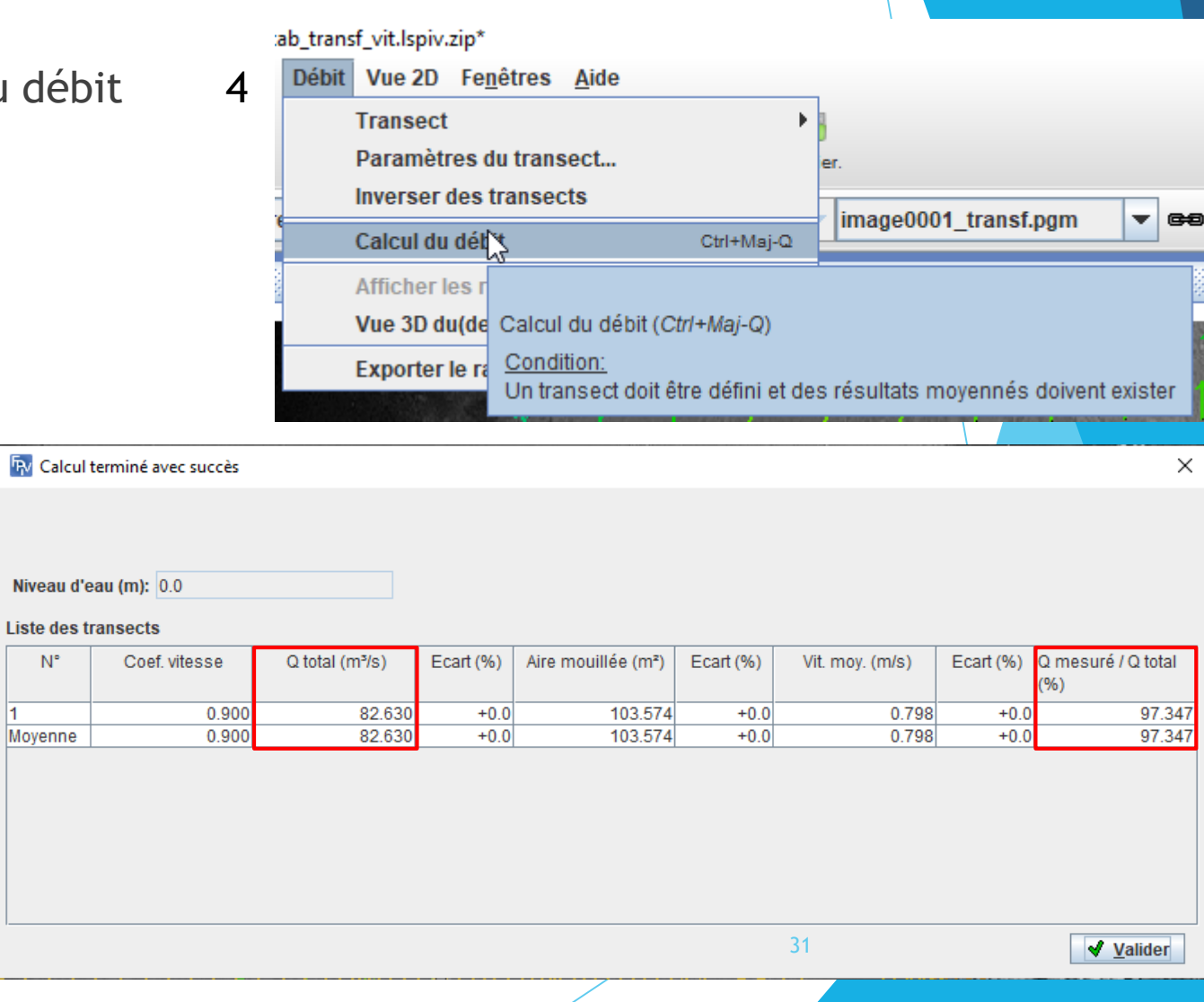

Exportation du rapport

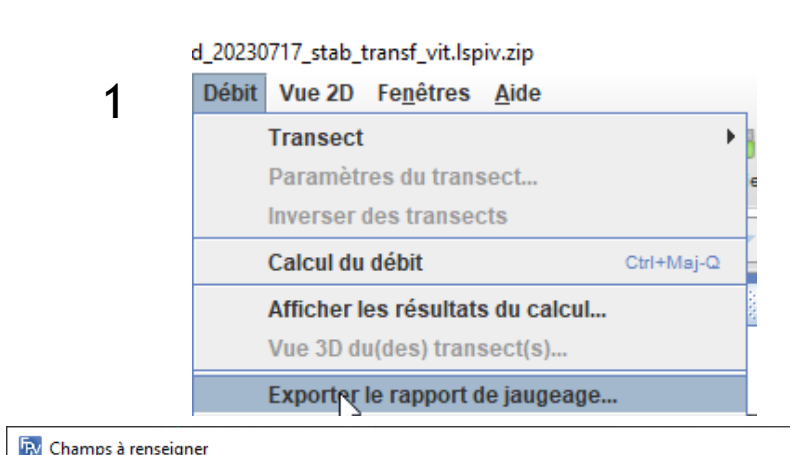

 $\overline{3}$ 

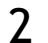

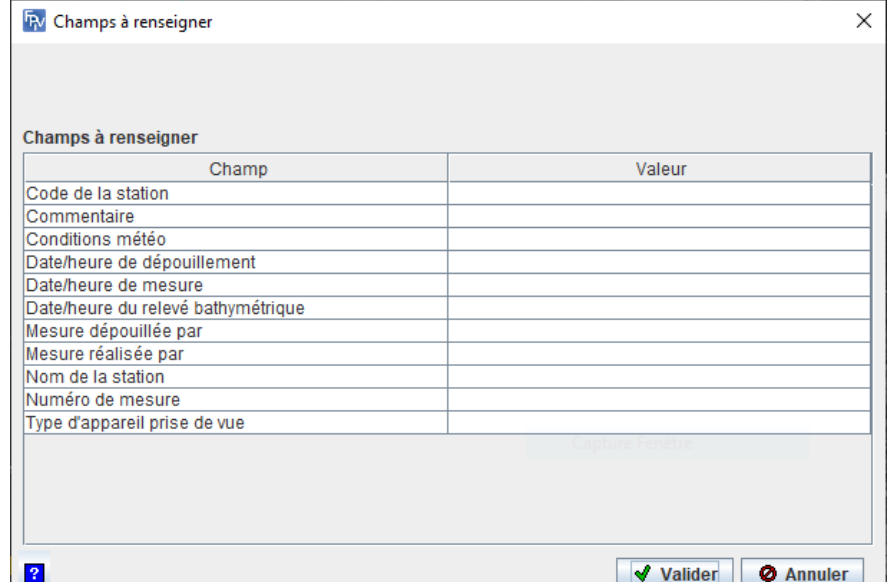

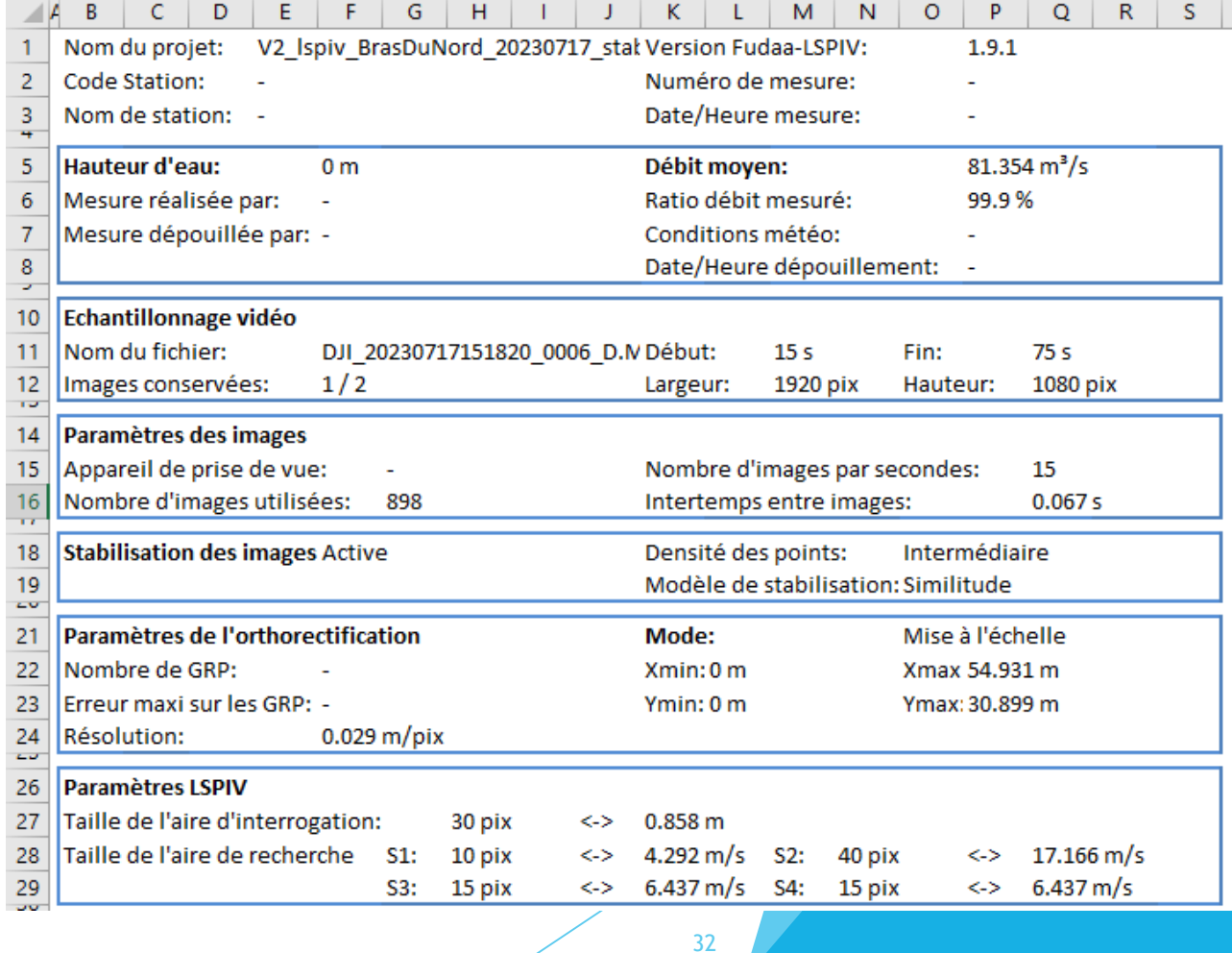

#### Éclairage et zone d'ombre

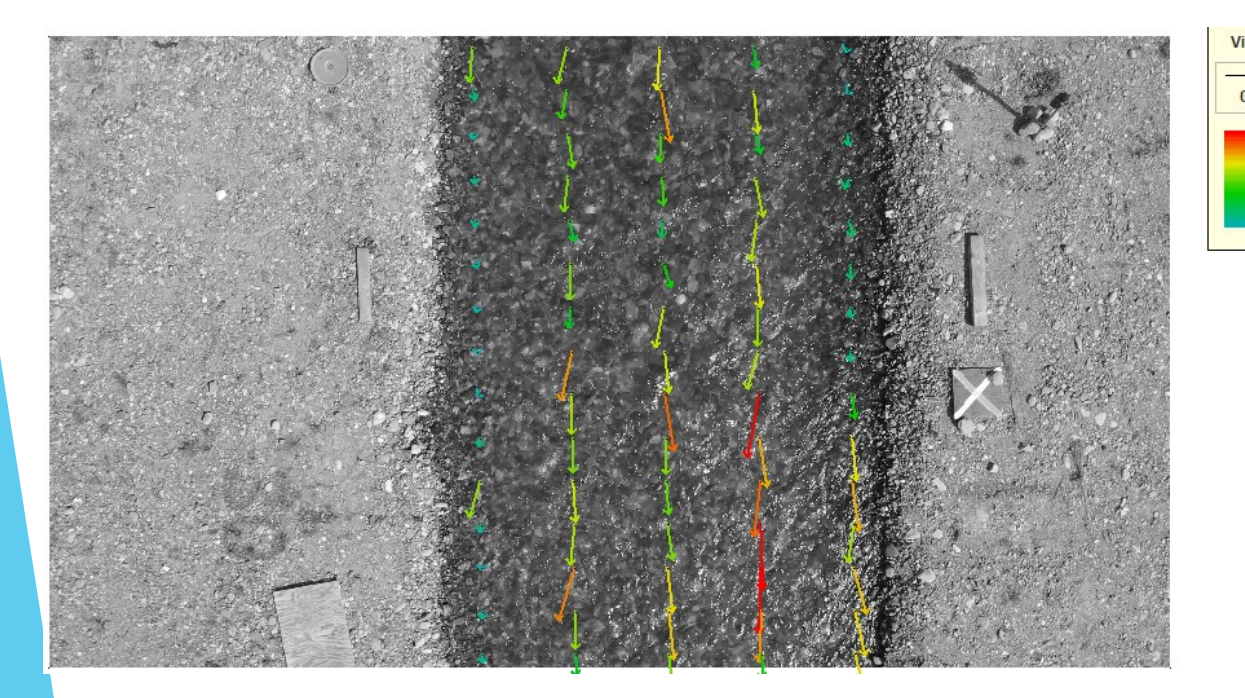

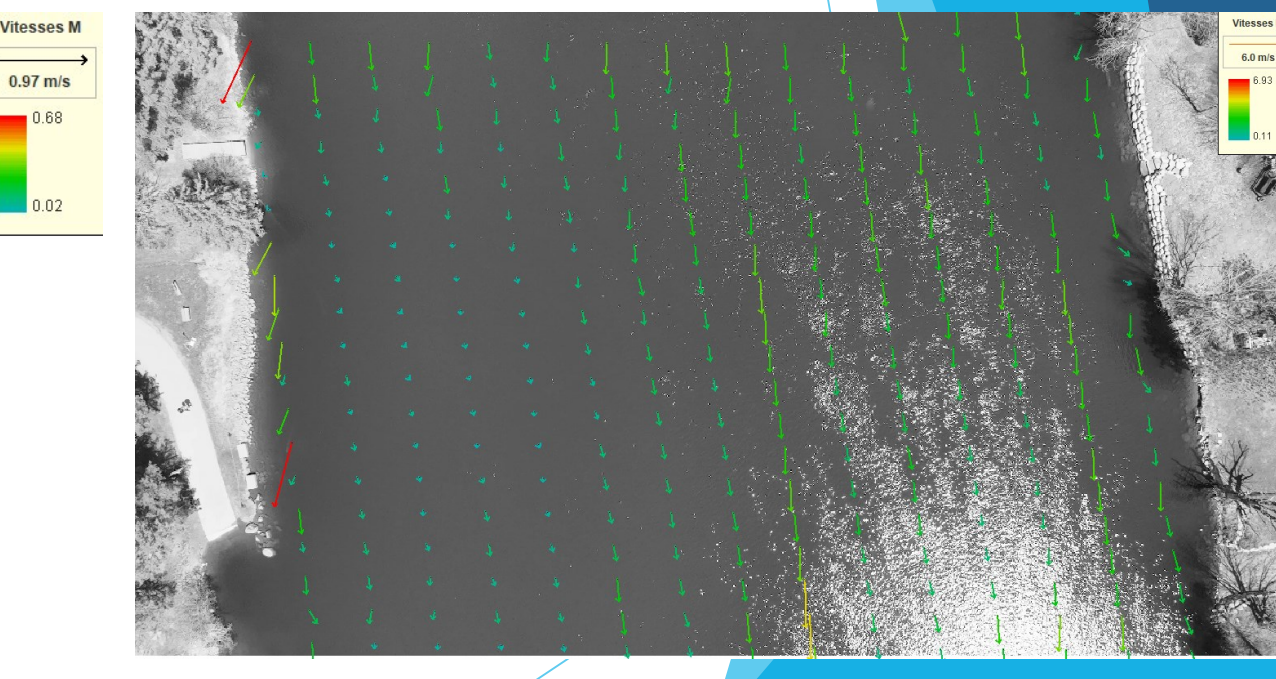

#### Accès à la rivière

- Inondations : Accès aux berges pour prendre un niveau d'eau et placer les cibles pour la mise à l'échelle
- Terrain escarpé, herbes à puces, terrain privé, trop de végétation, etc.

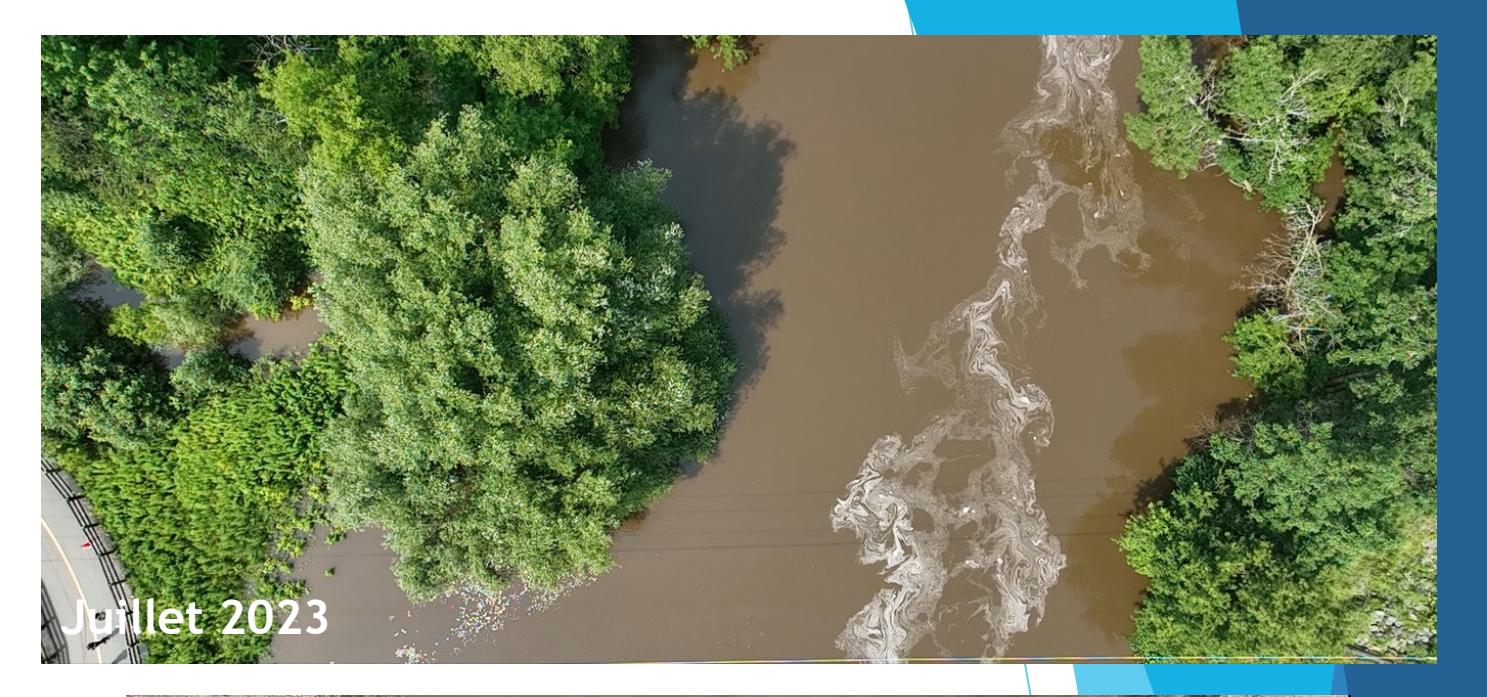

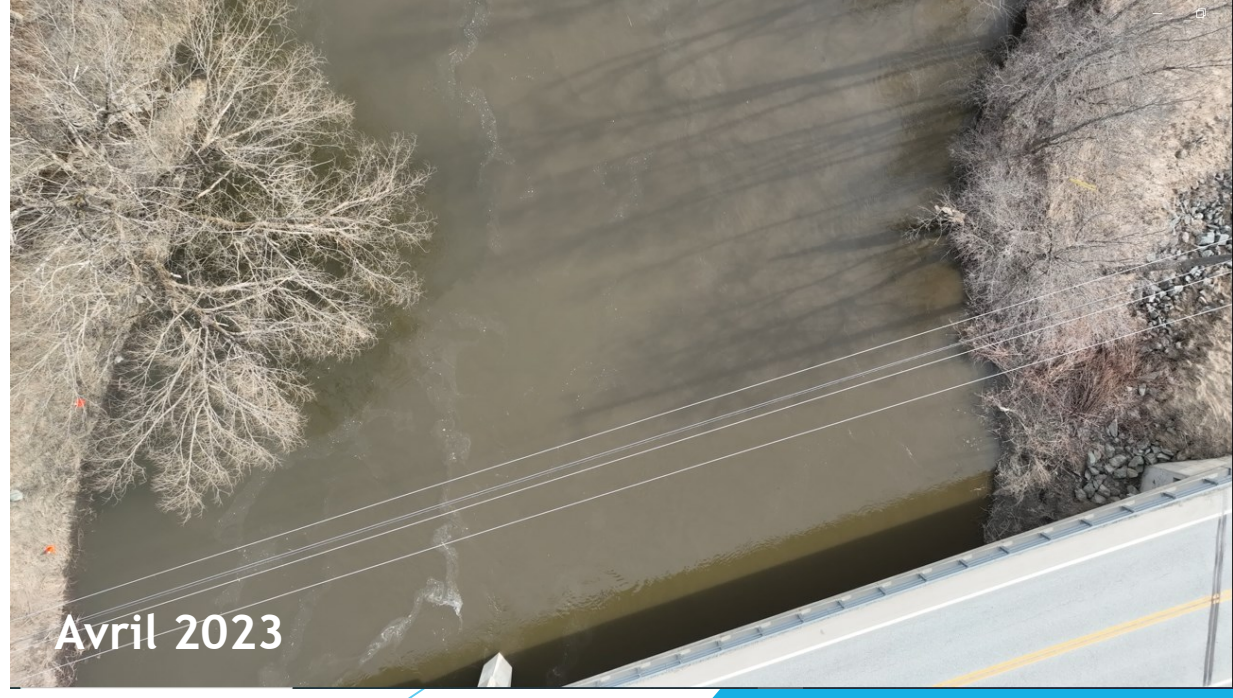

#### Traceurs : Peuvent être localisé

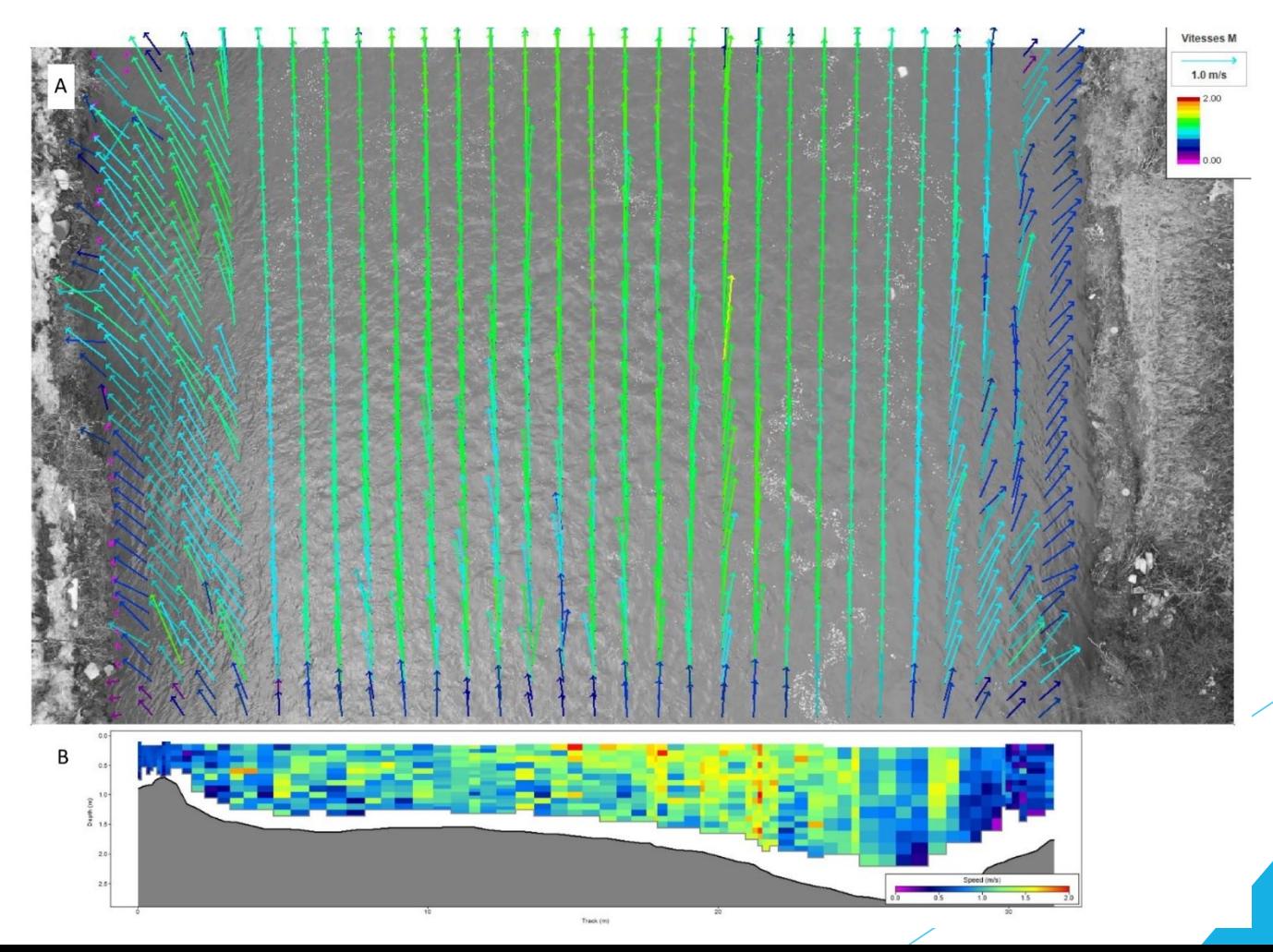

#### Effet du vent sur le calcul des vitesses de surface

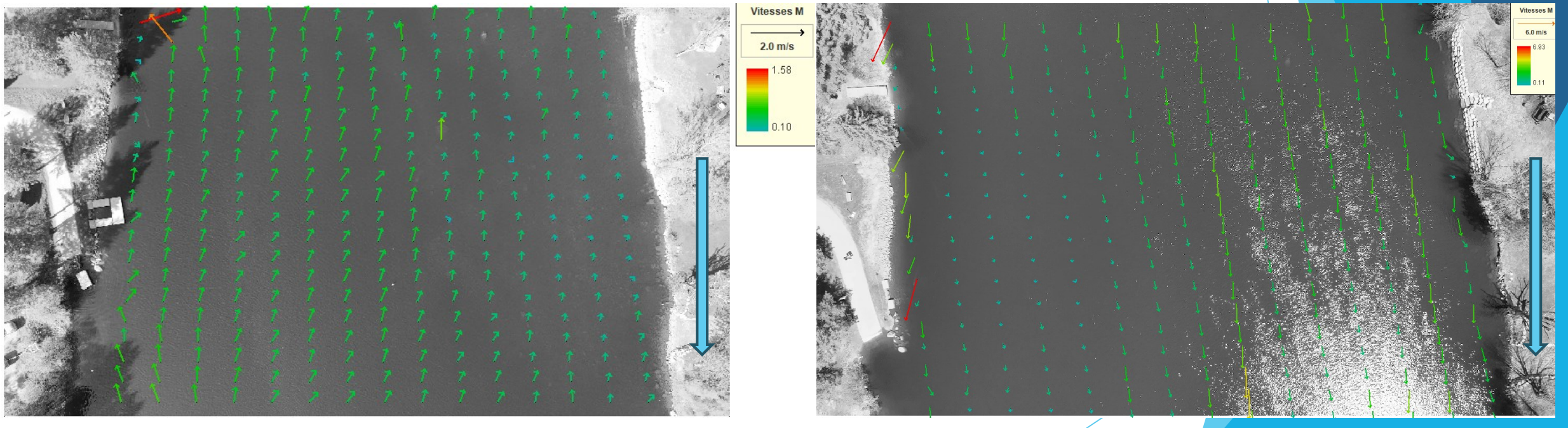

#### Effet de la position de la section bathymétrique sur le débit

Alpha 0,85 : 111,4 m3/s Alpha 0,85 : 116,5 m3/s

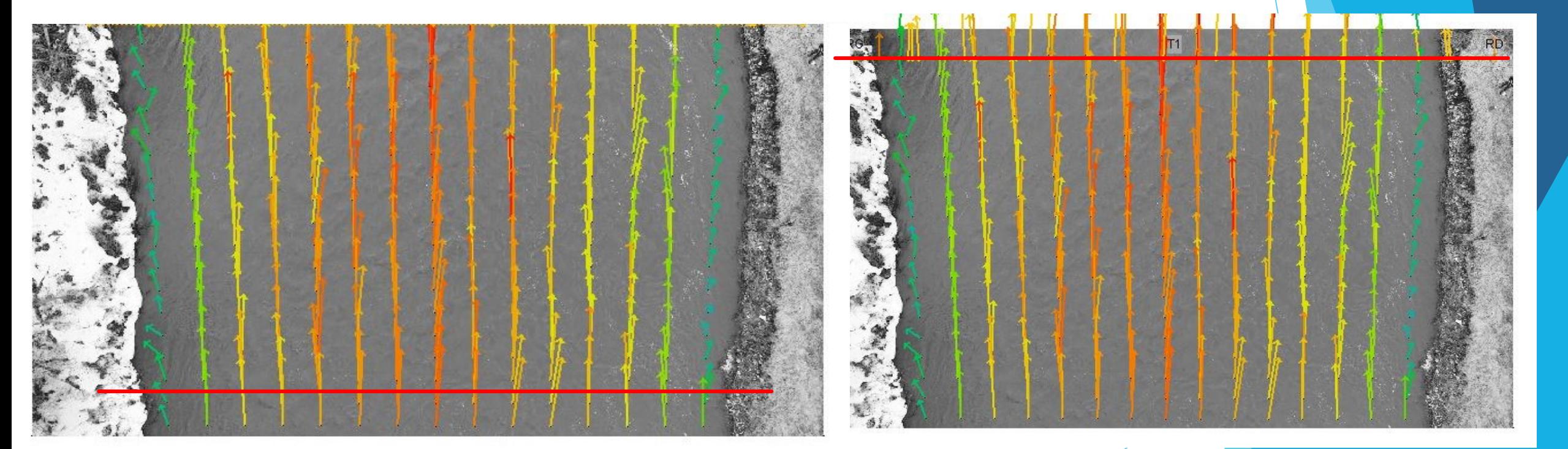

#### Impact de la végétation et autres obstacles

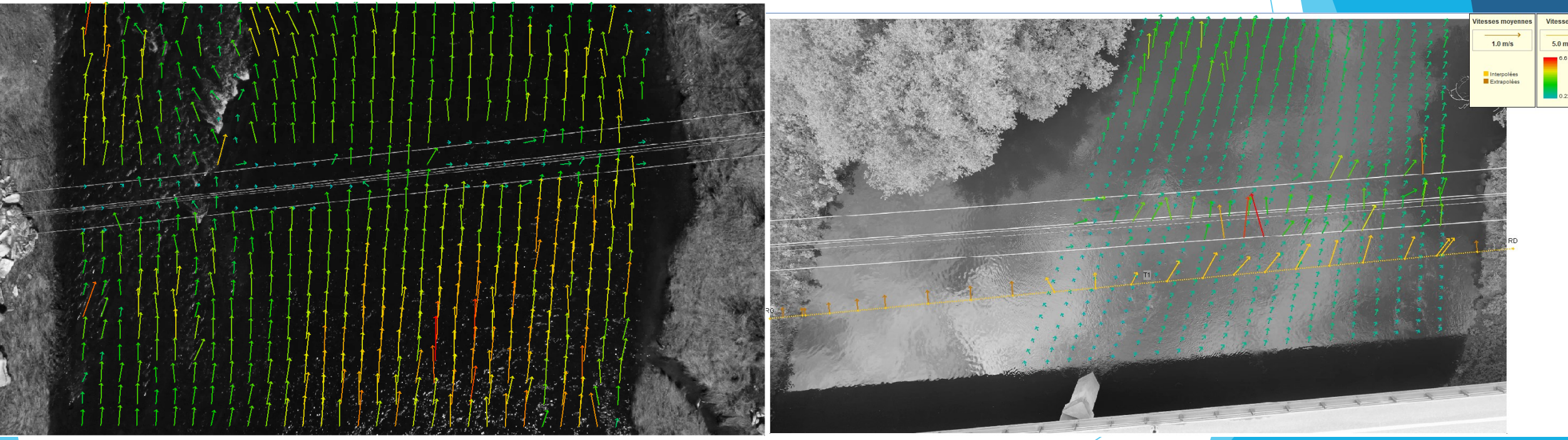

- **Effet de la pluie ou de la neige** 
	- Possible d'obtenir de bons résultats
	- Peut affecter les vitesses et la direction de l'écoulement (dans Fudaa)

39

À valider

#### Questions ?

40